# **Теорія та методика навчання математики, фізики, інформатики**

*Том XII*

Випуск 2 (33):

спецвипуск «Навчальний посібник у журналі»

О. М. Потапова

## МАТЕМАТИЧНИЙ АНАЛІЗ: РОЗВ'ЯЗУВАННЯ ПРИКЛАДНИХ ЗАДАЧ ЗАСОБАМИ ІКТ

Кривий Ріг Видавничий відділ ДВНЗ «Криворізький національний університет» 2014

#### УДК 372.851+[378.147:33]

**Потапова О. М.** Математичний аналіз: розв'язування прикладних задач засобами ІКТ : навчальний посібник / О. М. Потапова // Теорія та методика навчання математики, фізики, інформатики. – Кривий Ріг : Видавничий відділ ДВНЗ «Криворізький національний університет», 2014. – Том XII. – Випуск 2 (33) : спецвипуск «Навчальний посібник у журналі». – 54 с.

Спецвипуск «Навчальний посібник у журналі» містить посібник О. М. Потапової з курсу математичного аналізу для студентів технічних спеціальностей вищих навчальних закладів. У посібнику наведено основні відомості, необхідні для розв'язування прикладних задач засобами ППЗ Gran1, СКМ Maxima і Scilab та подано систему задач з математичного аналізу, спрямовану на розвитку критичного мислення і умінь дослідницької діяльності.

Для студентів молодших курсів технічних спеціальностей, викладачів вищих навчальних закладів та коледжів, аспірантів, наукових та педагогічних працівників.

Науковий журнал заснований у 2001 році. **Засновник і видавець**: Державний вищий навчальний заклад «Криворізький національний університет». Затверджено до друку і поширення через мережу Інтернет (http://ccjournals.eu/ojs/index.php/tmn) за рекомендацією Вченої ради (протокол № 1 від 30.08.2014 р.).

**Редакційна колегія**: *В. М. Соловйов*, д. ф.-м. н., проф. (Черкаський національний університет імені Богдана Хмельницького); *М. І. Жалдак*, д. пед. н., проф., дійсний член НАПН України (Національний педагогічний університет імені М. П. Драгоманова, м. Київ); *Ю. С. Рамський*, д. пед. н., проф. (Національний педагогічний університет імені М. П. Драгоманова, м. Київ); *В. І. Клочко*, д. пед. н., проф. (Вінницький національний технічний університет); *С. А. Раков*, д. пед. н., проф. (Український центр оцінювання якості освіти, м. Київ); *Ю. В. Триус*, д. пед. н., проф. (Черкаський державний технологічний університет); *П. С. Атаманчук*, д. пед. н., проф. (Кам'янець-Подільський національний університет імені Івана Огієнка); *В. Ю. Биков*, д. т. н., проф., дійсний член НАПН України (Інститут інформаційних технологій і засобів навчання НАПН України); *О. Д. Учитель*, д. т. н., проф. (ДВНЗ «Криворізький національний університет»); *І. О. Теплицький*, к. пед. н., доц. (ДВНЗ «Криворізький національний університет») – відповідальний редактор; *С. О. Семеріков*, д. пед. н., проф. (ДВНЗ «Криворізький національний університет») – відповідальний редактор.

#### **Рецензенти:**

- *М. О. Рашевський* к. ф.-м. н., доц., доцент кафедри вищої математики ДВНЗ «Криворізький національний університет»
- *Т. В. Крилова* д. пед. н., проф., професор кафедри вищої математики Дніпродзержинського державного технічного університету
- *Н. П. Волкова*  д. пед. н., проф., завідувач кафедри педагогіки та психології Дніпропетровського університету імені Альфреда Нобеля

**Адреса редакції**: а/с 4809, м. Кривий Ріг, 50086, Україна

## **Зміст**

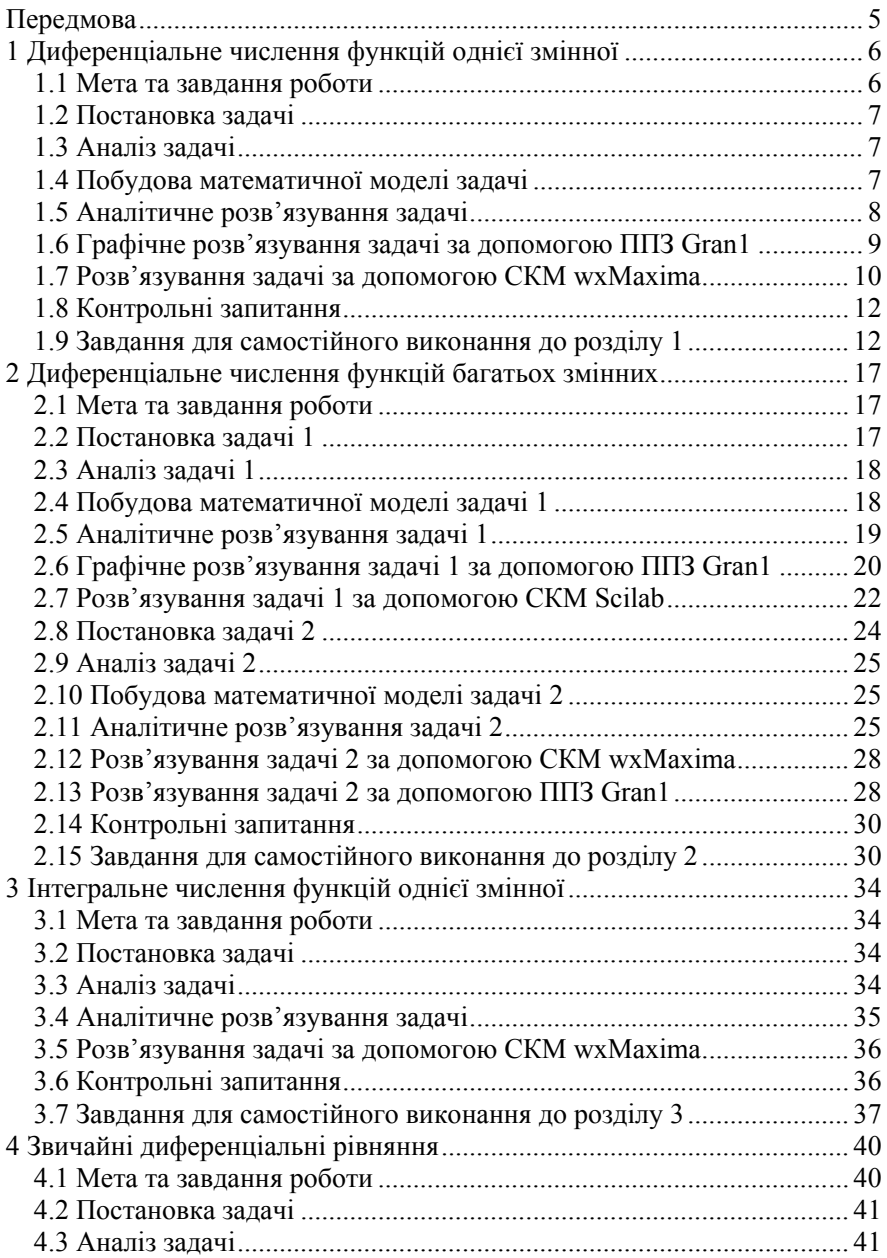

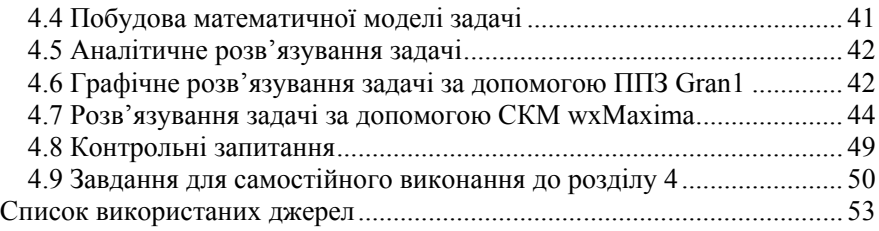

#### **ПЕРЕДМОВА**

При виконанні професійних задач сучасному інженеру доводиться стикатись із нестандартними завданнями, які потребують навичок науково-дослідної діяльності. Така діяльність вимагає від спеціаліста уміння визначати проблеми, знаходити необхідну інформацію, висувати гіпотези, розпізнавати в сукупностях даних певні закономірності, будувати математичні моделі об'єктів дослідження і обирати чисельні методи для їхнього моделювання, створювати комп'ютерні моделі з метою аналізу та оптимізації параметрів об'єктів на базі наявних засобів дослідження і проектування.

Навчальний посібник присвячено розробці системи прикладних дослідницьких задач, що відповідають вибраним розділам математичного аналізу, спрямованих на формування логічних, критичних і творчих розумових умінь та розв'язання яких відтворює етапи наукового дослідження із застосуванням засобів інформаційно-комунікаційних технологій.

Розв'язання таких задач потребує геометричної інтерпретації, предметної наочності, оцінки правильності результату. Тому студентам пропонується розв'язати задачу трьома способами: аналітично («вручну»), графічно за допомогою ППЗ Gran1 та чисельним методом за допомогою систем комп'ютерної математики wxMaxima або Scilab.

Кожен розділ навчального посібника має однакову структуру, яка містить мету та завдання роботи; теоретичну частину, до складу якої включено постановку задачі, аналіз задачі, побудову математичної моделі задачі; методику виконання завдання, яка включає аналітичне розв'язування задачі, графічне розв'язування задачі за допомогою ППЗ Gran1, чисельне розв'язування задачі за допомогою СКМ wxMaxima або СКМ Scilab; контрольні запитання та завдання для самостійного виконання.

Посібник пропонується студентам технічних спеціальностей для закріплення умінь і навичок з математичного аналізу та поглиблення знань у застосуванні засобів інформаційно-комунікаційних технологій при розв'язуванні прикладних задач математичного аналізу.

## **1 ДИФЕРЕНЦІАЛЬНЕ ЧИСЛЕННЯ ФУНКЦІЙ ОДНІЄЇ ЗМІННОЇ**

Розв'язування багатьох геометричних, фізичних та технічних задачах потребує відшукання найбільшого або найменшого значення величини, функціонально залежної від інших величин.

Значення *f*(*x*0) називається локальним максимумом (мінімумом) функції *f*(*x*), якщо існує такий δ-окіл точки *x*0, який належить області визначення функції, що для всіх  $x \in (x_0 - \delta; x_0 + \delta)$  виконується нерівність  $f(x) \le f(x_0) (f(x) > f(x_0)).$ 

Точки локального максимуму і локального мінімуму функції називаються точками локального екстремуму.

*Необхідна умова екстремуму.* Якщо функція *y = f*(*x*) має локальний екстремум в точці *x*0, то похідна в цій точці, якщо вона існує, дорівнює нулю, тобто  $f'(x_0) = 0$ .

Точки, в яких *f'*(*x*0) = 0 або *f'*(*x*0) не існує, називаються критичними. *Достатні умови екстремуму*.

1. Нехай *x*<sup>0</sup> – критична точка функції *y = f*(*x*); якщо при переході через цю точку похідна *f'*(*x*) змінює знак з "+" на "–" (з "–" на "+"), то функція *f*(*x*) в точці *x*<sup>0</sup> має максимум (мінімум).

2. Якщо  $f'(x_0) = 0$ ,  $f''(x_0) \neq 0$ , то функція  $f(x)$  в точці  $x_0$  має екстремум, зокрема, максимум, якщо *f''*(*x*0) < 0 і мінімум, якщо *f''*(*x*0) > 0.

Щоб знайти найбільше (найменше) значення функції *y = f*(*x*) на відрізку [*a*; *b*] потрібно:

1) знайти всі критичні точки функції *f*(*x*), які належать інтервалу (*a*; *b*);

2) обчислити значення функції в критичних точках та на кінцях відрізка, тобто *f*(*a*) i *f*(*b*);

3) з усіх знайдених значень вибрати найбільше (найменше).

При розв'язуванні прикладних задач буває наперед відомо, що функція має лише абсолютний максимум або лише абсолютний мінімум, який досягається у внутрішній точці відрізка [*a*; *b*]. Тоді задача зводиться до знаходження критичних точок, які належать інтервалу (*a*; *b*). Якщо виявиться, що така точка єдина, то вона й буде точкою екстремуму.

#### **1.1 Мета та завдання роботи**

#### **Мета:**

– набуття навичок розв'язування прикладних задач на найбільше та найменше значення функції, при розв'язуванні яких застосовується теорія диференціального числення функцій однієї незалежної змінної та засобів ІКТ;

– набуття навичок дослідження функцій однієї змінної на екстремум,

застосування теорем про необхідну та достатню умови екстремуму;

– ознайомитися з інструментарієм ППЗ Gran1 для графічного аналізу функцій;

– ознайомитися з інструментарієм СКМ wxMaxima для дослідження функції на екстремум;

– формування критичного мислення та умінь дослідницької діяльності студентів.

## **Завдання роботи.**

Застосувати теорію диференціального числення функцій однієї незалежної змінної для розв'язування задач на знаходження найбільшого та найменшого значення функції. Використати засоби інформаційно комунікаційних технологій: ППЗ Gran1, СКМ wxMaxima.

## **1.2 Постановка задачі**

Задача на найбільше та найменше значення величини.

*Задача.* Ківш екскаватора (зворотної лопати) являє собою пряму трикутну призму без бічної грані (рис. 1.1). При яких розмірах на виготовлення цього ковша місткістю *V* = 0,15 м <sup>3</sup> піде найменша кількість матеріалу, якщо відомо, що *h* = *а* (товщину стінок не враховувати).

## **1.3 Аналіз задачі**

Формою ковша екскаватора є пряма трикутна призма. Відомий об'єм ковша *V* = 0,15 м 3 . Необхідно визначити, при яких розмірах ковша (висота *h,* ширина *а,* довжина *b*), на його виготовлення піде найменша кількість матеріалу, якщо *h* = *а.* Тобто найменшого значення набуває площа поверхні ковша, в яку не включаємо бічну грань. При цьому не враховуємо товщину стінок.

Таку задачу можливо розв'язати аналітичним способом за правилами теорії, графічно за допомогою ППЗ Gran1 або за допомогою системи комп'ютерної математики wxMaxima.

Який теоретичний матеріал можна застосувати для розв'язування задачі?

1. З геометрії: формули об'єму прямої трикутної призми, її площі поверхні, розв'язання трикутника.

2. З математичного аналізу: поняття функції однієї незалежної змінної, необхідна та достатні умови екстремуму функції однієї незалежної змінної, найбільше та найменше значення функції на відрізку.

Схематичний опис задачі подано на рис. 1.1.

## **1.4 Побудова математичної моделі задачі**

Побудову математичної моделі задачі можна здійснити за наступним

планом:

1) визначити за умовою, які величини відомі, а які невідомі; вибрати із невідомих величину, що буде незалежною змінною (аргументом) функції (змінної величини, яка набуває найменшого або найбільшого значення);

2) скласти функцію, тобто виразити через аргумент досліджувану величину (функцію), визначити її область існування;

3) знайти критичні точки отриманої функції;

4) обчислити значення функції в критичній точці і на кінцях інтервалу, що визначає область її існування, або перевірити достатні умови екстремуму в критичній точці.

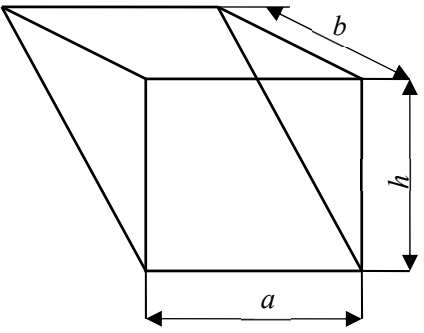

Рис. 1.1. Схематичне зображення ковша екскаватора

Із аналізу задачі дійдемо висновку, що розв'язування задачі зводиться до знаходження площі поверхні ковша як функції від висоти *h* при заданій місткості *V*.

Місткість ковша дорівнює  $V = \frac{hb}{\lambda} \cdot a = \frac{h^2}{\lambda} \cdot b$ 2 2 2 . Площа поверхні ковша виражається формулою  $S = 2ab + a\sqrt{h^2 + b^2} = 2hb + h\sqrt{h^2 + b^2}$ .

$$
\text{Take } \mathbf{g} \mathbf{g} \text{ is } b = \frac{2V}{h^2}, \text{ to } \text{при } h > 0 \text{ отримаемо функци:}
$$
\n
$$
S(h) = \frac{4V}{h} + h\sqrt{\frac{4V^2}{h^4} + h^2} = \frac{4V}{h} + \sqrt{\frac{4V^2}{h^2} + h^4} \quad (1.1).
$$

#### **1.5 Аналітичне розв'язування задачі**

Дослідимо функцію *S*(*h*) на екстремум. Для цього знайдемо похідну

 $(h)$ 4 2  $\frac{1}{3}$  | 4 $V^2$ 6  $ATZ^2$ <sup>2</sup><sup>2</sup><sup>4</sup>  $4V$ ,  $2h^6 - 4$ *h h*  $h^3 \sqrt{\frac{4V}{l^2}}$  $h^{\circ} - 4V$ *h*  $S'(h) = -\frac{4V}{h^2}$  $^{+}$  $T(h) = -\frac{4V}{h^2} + \frac{2h^6 - 4V^2}{h^2}$ . Прирівнюючи похідну до нуля, маємо  $\frac{4V}{12} = 0$ 4  $2h^6 - 4$ 2 4 2  $\frac{1}{3}$   $\left| 4V^2 \right|$  $\frac{6-4V^2}{2} - \frac{4V}{1^2} =$  $^{+}$ *h V*  $h^3 \sqrt{\frac{4V^2}{l^2}+h}$ *h*  $\frac{h^6 - 4V^2}{h^6 - 4V}$  - 4V = 0, або  $h^6 - 2V^2 = 2V\sqrt{4V^2 + h^6}$ . Позначимо  $h^6 + 4V^2 = x^2$ , звідки  $h^6 = x^2 - 4V^2$ . Тоді  $x^2 - 6V^2 = 2Vx$ , або  $x^2 - 2Vx - 6V^2 = 0$ , тобто  $x_{1,2} = V \pm \sqrt{7V^2} = V \pm V \sqrt{7}$ . Оскільки  $x = \sqrt{h^6 + 4V^2} > 0$ , вибираємо знак плюс.

Отримаємо  $x = V + V \sqrt{7} = V(1 + \sqrt{7}), \quad h^6 = x^2 - 4V^2 = V^2(4 + 2\sqrt{7}),$ звідки  $h_{kp} = \sqrt[6]{4 + 2\sqrt{7}} \sqrt[3]{V}$ . Так як  $S'(0, 5h_{kp}) < 0$ , а  $S'(2h_{kp}) > 0$ , то в точці *h=hкр* функція має мінімум.

Orxe, 
$$
h_{\min} = \sqrt[6]{4 + 2\sqrt{7}} \sqrt[3]{V} \approx 1,45\sqrt[3]{V}, \qquad b_{\min} = \frac{2V}{h_{\min}^2} \approx 0,95\sqrt[3]{V},
$$

$$
S(h) = \frac{4}{h_{\min}} + \sqrt{\frac{4V^2}{h_{\min}^2} + h_{\min}^4} \approx 5,26\sqrt[3]{V}.
$$

Таким чином,  $h_{\min} = 1{,}45\sqrt[3]{0{,}15} = 0{,}77$  (м);  $b_{\min} \approx 0{,}95\sqrt[3]{0{,}15} = 0{,}5$  (м);

$$
S_{\min} \approx 5,26\sqrt[3]{0,15^2} = 1,49
$$
 (m<sup>2</sup>),  $tg_{\min} = \frac{b_{\min}}{h_{\min}} = \frac{0,95\sqrt[3]{0,15}}{1,45\sqrt[3]{0,15}} = 0,65517241$ , ro6ro

 $\alpha_{\min} \approx 33^{\circ}14'$ .

*Аналіз виконаного розв'язку.* Розв'язання даної задачі зводиться до знаходження найменшого значення площі поверхні ковша *S*(*h*) як функції від висоти *h* при заданій місткості *V*.

#### **1.6 Графічне розв'язування задачі за допомогою ППЗ Gran1**

Для графічного розв'язування даної задачі оберемо програму Gran1, яка призначена для графічного аналізу функцій. Покладемо у формулі (1.1) *S*(*h*) *= Y*(*x*), *h = x*, *V=Р*1. Побудуємо графік функції:

$$
Y(x) = \frac{4P1}{x} + \sqrt{\frac{4P1^2}{x^2} + x^4} \quad (1.2)
$$

при заданому  $PI = 0,15$  (м<sup>2</sup>).

## *Побудова графіка функції в ППЗ Gran1:*

1. Відкрити вікно ППЗ Gran1.

2. В опції *Список об'єктів* обрати тип залежності *(Явна: Y=Y(X))*.

3. За допомогою опції *Об'єкт-Створити* викликати меню *Введення виразу залежності*:

– увести складові кривої:

 $Y(X) = (4*P1)/X + Sqrt(4*(P1^2)/(X^2)+X^4)$  при  $P1 = 0,15$ ;

– увести інтервали, на яких розглядається зображення кривої (А=0, В=2) й натиснути *Виконати* («ОК»);

– в опції *Список об'єктів* ввести значення Р1 = 0,15;

– у вікні *Графік* натиснути *Побудувати* (масштаб *x*∈[–5; 5], *y*∈[–5; 5]).

4. Отримати зображення кривої (рис. 1.2).

На площині *xOy* отримаємо зображення графіка. Переміщуючи курсор (у вигляді хрестика) у вікні «Графік», знаходимо координати точки *x* = 0,7738, *y* = 1,492, в якій функція *S*(*h*) *= Y*(*x*) набуває свого найменшого значення, рівного  $S = y = 1,492$  (рис. 1.2).

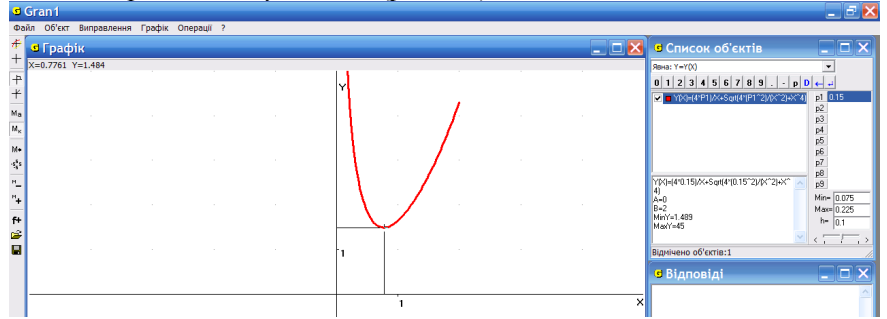

Рис. 1.2 Вікно ППЗ Gran1: побудова графіка функції

*Аналіз виконаного розв'язку*. При застосуванні програми Gran1 отримали наближене значення *h* ≈ 0,7738 та *S* = 1,492. Однак результат знайшли швидко і наглядно представленого на графіку. Таким чином, графічний спосіб розв'язування задачі дає можливість перевірити правильність розв'язку знайденого аналітично.

## **1.7 Розв'язування задачі за допомогою СКМ wxMaxima**

Дослідимо на екстремум функцію  $Y(x) = \frac{4a}{x} + \sqrt{\frac{4a}{x^2}} + x^4$ 2  $\frac{4a}{1+x} + \sqrt{\frac{4a^2}{x^2} + x^2}$ *x a x*  $Y(x) = \frac{4a}{x} + \sqrt{\frac{4a^2}{x^2} + x^4}$ , в якій пок-

ладемо *Y*(*x*) *= S*(*h*), *x = h, а = V*.

Для цього:

1. Параметрові *а* надаємо значення 0,15 і задаємо досліджувану функцію:

(%i1) a: 0.15;  $(^{9}6i2)$  f(x): =  $(4*a)/x+sqrt(4*(a^2))/x^2+x^4)$ ;  $(\frac{6}{13})$  define(df(x),diff(f(x),x));

2. Знаходимо критичні точки функції на заданому інтервалі:

 $(\frac{6}{4})$  find root (df(x), x, -1, 2);

3. Перевіряємо знак похідної при переході через критичні точки.  $(\%i5)$  df(1/4);  $(\%i6)$  df(1).

Так як при переході через критичну точку знак похідної змінюється з «–» на «+», то в ній маємо мінімум. Враховуючи, що на інтервалі (0; +∞) границі функції при *x*→0+ і *x*→+∞ дорівнюють +∞, то в критичній точці функція набуває свого найменшого значення.

Отже  $h = x = 0.77039137505516$  (рис. 1.3).

```
® wxMaxima 13.04.2[ не сохранено* ]
Файл Правка Cell Maxima Уравнения Алгебра Анализ Упростить Граф
TGABXXRBROID 0
  (\frac{1}{2}i1) a: 0.15;
  (\$o1) 0.15
   (\frac{2}{3}i2) f(x):= (4*a) / x+sqrt((4*(a^2))/x^2+x^4);
   (\$\cdot c) = \frac{4}{x} + \sqrt{\frac{4}{x^2} + x^4}(\frac{1}{2}i3) define (df(x), diff(f(x), x));($03) df(x):=\frac{4x^3 - x^3}{x^3} - \frac{0.6}{x^2}(\frac{1}{2}i4) find root (df(x), x, -1, 2);
   (%04) 0.77039137505516
   (\frac{1}{2}i5) df(1/4);
   (%1,805) -14.3674963818437(\$i6) df(1);(%06) 1.229448204772399
  (\frac{1}{2}i7) limit (f(x), x, 0, plus);
\lceil rat: replaced 0.09 by 9/100 = 0.09
(%၀7) ထ
 (*) ($i8) limit (f(x), x, inf);
 rat: replaced 0.09 by 9/100 = 0.09(%ဝ8) ထ
```
Рис. 1.3 Вікно СКМ wxMaxima: дослідження функції на екстремум

*Аналіз виконаного розв'язку*. При застосуванні СКМ wxMaxima результат знаходимо чисельним методом в числовому вигляді і значно швидше, ніж аналітично. Дещо повільніше, ніж графічним способом при застосуванні ППЗ Gran1, але точність обчислень при цьому значно вища.

#### **1.8 Контрольні запитання**

1) Що називається функцією однієї незалежної змінної?

2) Яка точка називається точкою локального мінімуму (максимуму) функції *y* = *f*(*x*)?

3) Яка точка називається критичною точкою функції *y* = *f*(*x*)?

4) У чому полягає необхідна умова існування екстремуму функції *f*(*x*) в точці *х*0?

5) Якою є достатня умова існування екстремуму функції *f*(*x*) в точці *х*0?

6) Що називається найбільшим та найменшим значенням функції на відрізку?

7) Як побудувати графік функції *y* = *f*(*x*) в ППЗ Gran1?

8) Якими функціями користуються для знаходження похідної функції *y* = *f*(*x*) та її значення в точці у СКМ wxMaxima?

9) Якими функціями користуються для дослідження функції *y* = *f*(*x*) на екстремум в СКМ wxMaxima?

## **1.9 Завдання для самостійного виконання до розділу 1**

1. При яких розмірах напівкруглого грузонесущого елемента стрічкового конвеєра із заданим периметром P = 2 м (рис. 1.4) площа поперечного перерізу шару вантажу є максимальною? Кут природного укосу дорівнює α = 25º.

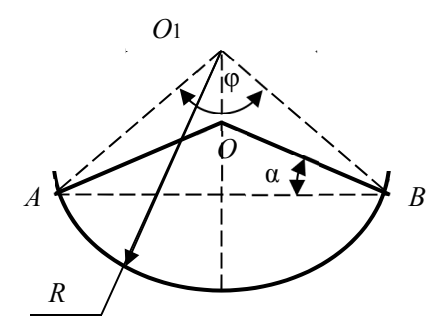

Рис. 1.4. Схематичний опис задачі 1

*Відповідь.* Найбільша площа поперечного перерізу досягається у випадку, коли трикутники *AO*1*B* і *AOB* збігаються, тобто для досягання максимальної продуктивності конвеєра слід сумістити центр напівкруглого елемента з вершиною кута природного укосу. У даному випадку отрима- $\epsilon$ мо  $\varphi = 130^{\circ}$ =2,27 рад.,  $R = L / \varphi = 0,88$  (м);  $S_{\text{max}} = 0,5R^2 \varphi = 0,88$  (м<sup>2</sup>).

2. Необхідно виготовити відкритий циліндричний бак заданого об'єму *V*. Вартість квадратного метра матеріалу, що йде на виготовлення дна бака, дорівнює *р* грошових одиниць, а стінок – *q* грошових одиниць. Якими повинні бути радіус дна і висота бака, щоб вартість затрат на матеріали для його виготовлення була найменшою?

*Bidnosiðb.* 
$$
R = \sqrt[3]{\frac{qV}{\pi p}}
$$
,  $H = V / \pi \sqrt[3]{\frac{qV}{\pi p}}$ .

3. Вікно має форму прямокутника, який завершується півкругом. Периметр вікна дорівнює *а*. При яких розмірах сторін прямокутника вікно буде пропускати найбільшу кількість світла?

*Bidnosi*
$$
\partial
$$
**b.**  $x = y = \frac{2a}{\pi + 8}$ .

4. Покрівельник хоче зробити відкритий жолоб найбільшої місткості, у якого днище і боки були б шириною у 10 см і боки були б однаково нахилені до днища. Яка повинна бути ширина жолоба зверху?

*Відповідь*. 120 см.

5. Колода довжиною 20 м має форму зрізаного конуса, діаметри основ якого відповідно складають 2 м і 1 м. Необхідно вирубати із колоди балку з квадратним поперечним перетином, вісь якої співпадала б з віссю колоди і об'єм якої був ви найбільшим. Які повинні бути розміри балки?

*Відповідь.* Довжина балки 40/3 м; сторона основи поперечного перетину  $2\sqrt{2}/3$  м.

6. Над центром круглого майданчика з радіусом *R* треба повісити ліхтар. На якій висоті треба це зробити, щоб він найкраще освітлював доріжку навколо майданчика? (Освітлюваність прямо пропорційна косинусу кута падіння променів і обернено пропорційна квадратові відстані до джерела світла.)

## $Bi\partial$ *noвідь.*  $R/\sqrt{2}$ .

7. Корабель стоїть на якорі у морі на відстані 9 км від найближчої точки берега. З корабля треба послати посильного в табір, розташований на відстані 15 км від точки берега найближчої до корабля (табір розташований на березі). Пішки посланець іде з швидкістю 5 км на годину, а на веслах – 4 км на годину. В якому пункті берега повинен пристати посланець, щоб потрапити в табір за найкоротший час?

*Відповідь.* В 3 км від табору.

8. Вважаючи, що міцність бруска з прямокутним поперечним перерізом прямо пропорційна ширині і кубу висоти, знайти ширину бруска найбільшої міцності, який можна вирізати із колоди діаметром 16 см.

*Відповідь.* Ширина дорівнює 8 см.

9. Потрібно збудувати палатку у формі правильної чотирикутної піраміди. Знайти відношення висоти палатки до сторони основи при умові, щоб при даній площині бокової поверхні об'єм палатки був найбільшим.

 $Bi\partial$ *повідь*.  $1/\sqrt{2}$ .

10. Консервна коробка об'єму *V* повинна мати циліндричну форму з дном і покришкою. Яким повинно бути відношення діаметра циліндра до висоти, щоб на виготовлення коробки пішла найменша кількість матеріалів.

*Відповідь*. *d* / *H* = 1.

11. Смуга заліза шириною *а*, яка має прямокутну форму, повинна бути зігнута у вигляді відкритого циліндричного жолоба (переріз жолоба має форму дуги кругового сегмента). Знайти значення центрального кута *φ*, що спирається на цю дугу, при якому ємність жолоба була б найбільшою.

*Відповідь*. *φ* = π.

12. Картина з висотою 1,4 м підвішена на стінці так, що її нижній край на 1,8 м вище ока спостерігача. На якій відстані від стіни повинен стояти спостерігач, щоб його положення було найбільш сприятливим для огляду картини (тобто, щоб кут зору був найбільшим).

*Відповідь.* Щоб положення спостерігача було найсприятливішим, необхідно, щоб він стояв на відстані 2,4 м від стіни, на якій висить картина.

13. Дротом довжини 20 м необхідною обгородити клумбу, яка повинна мати форму кругового сектора. Який слід взяти радіус кола, щоб площа клумби була найбільшою?

*Відповідь*. 5 м.

14. На відрізкові довжини *l*, який з'єднує два джерела *J*<sup>1</sup> та *J*2, знайти найменш освітлену точку.

*Відповідь.* Освітленість буде найменшою в точці, що на віддалі

 $\sqrt[3]{J_1} + \sqrt[3]{J_2}$  $\sqrt[3]{J_{2}}$  $J_1 + \sqrt[3]{J}$ *l J*  $\ddot{}$ від *J*2.

15. Які найбільш економічні розміри циліндричного парового котла даної ємності.

*Відповідь.* Діаметр дорівнює довжині котла.

16. Із круглого залізного диска радіуса *r* потрібно зробити конус найбільшого об'єму. Який повинен бути радіус основи цього конуса?

#### *Відповідь.* 3  $r_1^2$ .

17. На сторінці книги друкований текст (разом з проміжками між рядками) повинен займати 216 см<sup>2</sup>. Верхні і нижні поля повинні бути по 3 см, праве і ліве поля по 2 см. Якими повинні бути розміри сторінки для того, щоб її площа була найменшою?

*Відповідь.* 24 см, 16 см.

18. Резервуар місткістю 32 л, який повинен мати квадратне дно і бути відкритим зверху, необхідно викласти всередині свинцем. Які повинні бути його розміри, щоб викладка потребувала найменшої кількості свинию?

*Відповідь.* Висота 2 м, сторона основи 4 м, тобто вдвічі більше висоти.

19. Слід виділити прямокутну ділянку землі у 216 м 2 , обгородити її парканом і розділити загородкою, паралельною однієї із сторін ділянки, на дві рівні частини. Якими вибрати розміри сторін ділянки, щоб на будову парканів витратити щонайменшу кількість матеріалу?

*Відповідь*. 12 м і 18 м.

20. Об'єм правильної трикутної призми дорівнює *V*. Якою повинна бути сторона основи, щоб повна поверхня призми була найменшою?

 $Bi\partial$ повідь. ∛4 $V$  .

21. Знайти співвідношення між радіусом *R* та висотою *Н* циліндра, який при заданому об'ємі має найменшу повну поверхню.

 $Bi\partial$ *повідь.*  $H = 2R$ .

22. Знайти найбільший об'єм конуса з твірною *l*.

*Bidnosi*
$$
\partial
$$
**b.**  $V = \frac{2\pi l^3 \sqrt{3}}{27}$ .

23. Знайти найбільший об'єм циліндра, повна поверхня якого дорівнює *S*.

*Biònosi*
$$
\partial
$$
**b.**  $V = \frac{S}{3} \sqrt{\frac{S}{6\pi}}$ .

24. На колі дано точку *А*. Провести хорду *ВС* паралельно дотичній до кола в т. *А* так, щоб площа трикутника *АВС* була найбільшою.

*Відповідь.* Відстань від хорди до точки *А* дорівнює ¾ діаметра кола.

25. Знайти сторони прямокутника найбільшого периметра, вписаного в півколо радіусом *R*.

*Bidnosiðb.* 
$$
\frac{4R\sqrt{5}}{5}
$$
 i  $\frac{R\sqrt{5}}{5}$ .

26. У заданий сегмент кола вписати прямокутник з найбільшою площею.

*Відповідь.* Висота прямокутника дорівнює 4  $\frac{8R^2 + h^2 - 3h}{h}$ , де *h* – ві-

дстань від центра хорди, що стягує дугу сегмента, *R* – радіус кола.

27. Навколо заданого циліндра описати конус найменшого об'єму так, щоб основи циліндра і конуса лежали в одній площині.

*Відповідь. r =* 1,5*R*, де *r* – радіус основи конуса, *R* – радіус основи циліндра.

28. Знайти кут при вершині осьового перерізу конуса з найменшою бічною поверхнею, описаного навколо заданої кулі.

*Відповідь.* ≈49º.

29. Знайти кут при вершині рівнобедреного трикутника заданої площі, щоб радіус вписаного в цей трикутник кола був найбільшим.

Вілповіль. 60°.

30. Знайти висоту прямого кругового конуса найменшого об'єму, описаного навколо кулі радіусом *R*.

*Відповідь*. 4*R*.

## **2 ДИФЕРЕНЦІАЛЬНЕ ЧИСЛЕННЯ ФУНКЦІЙ БАГАТЬОХ ЗМІННИХ**

Поняття найбільшого та найменшого значень функції багатьох змінних визначаються так, як і для функції однієї змінної.

Функція *z = f*(*x*, *y*) задана і неперервна в замкненій та обмеженій області *D*, досягає в цій області найбільшого і найменшого значень. У внутрішніх точках області диференційовна функція може набувати цих значень лише в точках локального екстремуму. Тому треба:

а) знайти всі стаціонарні точки функції, які належать області *D*, розв'язавши систему рівнянь *f<sup>x</sup> '* (*x*, *y*) = 0, *f<sup>y</sup> '* (*x*, *y*) = 0, і обчислити значення функції в цих точках;

б) знайти найбільше та найменше значення функції на межі області *D*;

в) порівняти отримані значення та вибрати найбільше і найменше значення функції на всій області *D*.

#### **2.1 Мета та завдання роботи**

#### **Мета**:

– набуття навичок розв'язування прикладних задач на найбільше та найменше значення функції, які при розв'язанні вимагають застосування теорії функцій багатьох незалежних змінних та засобів ІКТ;

– набуття навичок дослідження функцій двох незалежних змінних на екстремум, застосування теорем про необхідну та достатню умови екстремуму функцій двох незалежних змінних;

– набуття навичок застосування ППЗ Gran1, СКМ Scilab та СКМ wxMaxima для розв'язування прикладних задач;

– формування критичного мислення студентів та умінь дослідницької діяльності.

#### **Завдання роботи.**

Застосувати теорію функцій багатьох незалежних змінних для розв'язування задач на знаходження найбільшого та найменшого значення. Використати засоби ІКТ: ППЗ Gran1 та СКМ Scilab.

#### **2.2 Постановка задачі 1**

Задача на найбільше та найменше значення функції двох незалежних змінних.

*Задача.* Канал, що підводить воду до турбіни, має в перерізі форму рівнобічної трапеції, площа якої задана й дорівнює *S*. Визначити глибину каналу *h* й кут нахилу боків *α*, щоб «мокрий» периметр (змочений водою) перетину був найменшим.

## **2.3 Аналіз задачі 1**

Формою каналу у перерізі є рівнобічна трапеція. Відомо, що площа цієї трапеції дорівнює *S*. По каналу до турбіни підводять воду. Необхідно визначити глибину каналу *h* та кут *α* відкосу, при яких «мокрий» периметр був би найменшим.

Схематичний опис задачі (рис. 2.1):

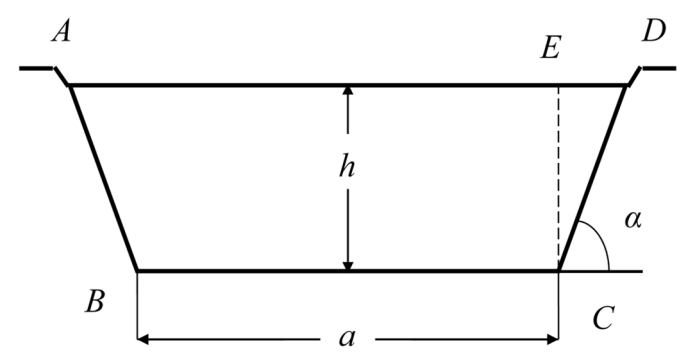

Рис. 2.1. Схематичне зображення форми каналу у перерізі

Що відомо за умовою задачі? – площа трапеції *S*.

Що необхідно знайти? – глибину каналу *h* й кут *α* відкосу;

За яких умов? – «мокрий» периметр каналу повинен бути найменшим.

Задача належить до типу задач на знаходження найбільшого або найменшого значення функції двох незалежних змінних. Раніше були розглянуті подібні задачі, але для функції однієї незалежної змінної. Розв'язати таку задачу можна за правилами теорії, тобто аналітично, графічно за допомогою ППЗ Gran1, чисельним методом за допомогою СКМ Scilab.

Який теоретичний матеріал можна застосувати для розв'язування задачі?

1. З геометрії: формули периметра та площі трапеції, розв'язування трикутника.

2. З математичного аналізу поняття функції двох і більше незалежних змінних, лінії рівня, екстремуму функції двох незалежних змінних та достатньої умови їх існування, найбільшого та найменшого значення функції.

## **2.4 Побудова математичної моделі задачі 1**

Яка величина за умовою задачі набуває найменшого значення? – «мокрий» периметр каналу (периметр трапеції), тому цю величину візьмемо за функцію, яку позначимо буквою *L*. Згідно з рис. 2.1,  $L = AB + BC + CD$ 

У трикутнику *CED*, *E* = 90°, *h = CD* sin *α*, звідки *CD = AB =*  $\sin \alpha$ *h* .

Враховуючи, що *BC* = *а*, отримаємо  $\sin \alpha$  $L = a + \frac{2h}{h}$ .

Таким чином, *L* є функцією трьох незалежних змінних: *а*, *h* і *α*. Умова задачі дозволяє одну із змінних виключити. Вимагається, щоб площа перерізу була сталою і рівною *S*. За формулою площі трапеції  $S = \frac{BC + AD}{2}h$ 2  $=\frac{BC+AD}{2}h$ . Ane  $BC = a$ , a  $AD = BC + 2ED = a + 2h$  *ctg a*, romy  $S = \frac{2a + 2h \cdot \csc a}{2}h$ 2  $=\frac{2a+2h\cdot \text{ctg}\alpha}{2}h$  або  $S=(a+h\cdot \text{ctg}\alpha)h$ , звідки дістанемо  $=\frac{b}{1} - h \cdot \ctg \alpha$ *h*  $a = \frac{S}{I} - h \cdot \text{ctg} \alpha$ , тоді для периметра *L*, як функції, отримаємо функцію 2 *h S*

$$
L = \frac{S}{h} - h \cdot \text{ctg}\,\alpha + \frac{2h}{\sin\alpha} \tag{2.1},
$$

в якій тільки дві незалежні змінні – *h* і *α* (*S* – стала величина). При цьому  $0 \le h \le S$ ,  $0 \le a \le \pi/2$ . В інших випадках задача не має розв'язку.

#### **2.5 Аналітичне розв'язування задачі 1**

Знаходимо частинні похідні функції *L* по змінних *h* і α:

$$
\frac{\partial L}{\partial h} = -\frac{S}{h^2} - ctg\alpha + \frac{2}{\sin \alpha}, \quad \frac{\partial L}{\partial \alpha} = \frac{h}{\sin^2 \alpha} - \frac{2h \cdot \cos \alpha}{\sin^2 \alpha}. (2.2)
$$

Розв'яжемо систему

$$
\begin{cases}\n-\frac{S}{h^2} - ctg\alpha + \frac{2}{\sin \alpha} = 0; \\
\frac{h}{\sin^2 \alpha} - \frac{2h \cdot \cos \alpha}{\sin^2 \alpha} = 0.\n\end{cases}
$$

Після спрощення матимемо:

$$
\begin{cases}\n-\frac{S}{h^2} + \frac{2 - \cos \alpha}{\sin \alpha} = 0; \\
\frac{h(1 - 2\cos \alpha)}{\sin^2 \alpha} = 0.\n\end{cases}
$$

Проаналізуємо можливі розв'язки системи. З другого рівняння випливає, що *h*(1 – 2cos *α*) = 0, звідки *h* = 0, або 1 – 2cos *α* = 0. Але глибина *h* не може бути рівною нулю, тому залишається тільки 1 – 2cos *α* = 0 або cos *α* = 1/2, звідки *α* = π/3.

Знайдене значення *α* підставимо в перше рівняння системи і отримаємо:

$$
-\frac{S}{h^2}+\frac{2-\frac{1}{2}}{\frac{\sqrt{3}}{2}}=0 \Rightarrow \frac{S}{h^2}=\sqrt{3} \Rightarrow h^2=\frac{S}{\sqrt{3}}, \text{3Bi{\text{g}}\text{KH}} \; h=\frac{\sqrt{S}}{\sqrt[4]{3}}.
$$

Визначимо значення похідних другого порядку при знайдених значеннях *α* і *h*:

$$
\frac{\partial^2 L}{\partial h^2} = \frac{2S}{h^3} \implies \frac{\partial^2 L}{\partial \alpha^2} = 2 \frac{1 - \cos \alpha + \cos^2 \alpha}{\sin^3 \alpha} h \implies \frac{\partial^2 L}{\partial \alpha \partial h} = \frac{1 - 2\cos \alpha}{\sin^2 \alpha}.
$$
  
3  
3  
4 =  $\frac{6}{\sqrt{S}\sqrt[4]{3}}$ ;  $B = 0$ ;  $C = \frac{4}{3}\sqrt[4]{3}\sqrt{S}$ ;  
 $\Delta = B^2 - AC = -\frac{6}{\sqrt[4]{S}\sqrt[4]{3}} \frac{4}{3}\sqrt[4]{S}} = -8\sqrt[4]{S} < 0.$ 

Отже, згідно з достатніми умовами екстремуму функції двох незалежних змінних можна зробити висновок, що в точці  $\left(\frac{\sqrt{3}}{4\sqrt{3}}, \frac{\pi}{3}\right)$ J  $\setminus$  $\overline{\phantom{a}}$  $\setminus$ ſ 3 ;  $\sqrt[4]{3}$  $\left[\frac{S}{S};\frac{\pi}{2}\right]$  екстремум

існує. Так як *А* > 0, то при знайдених значеннях *h* і *α* функція *L* досягає мінімуму та  $L_{\min} = 2\sqrt{S}\sqrt[4]{3}$ .

*Формулювання відповіді задачі.* «Мокрий» периметр каналу буде найменшим, якщо кут скосу дорівнюватиме 60°, при цьому висота каналу *h* залежить від площі перерізу. Із збільшенням площі *S* збільшується висота каналу *h*.

$$
Bi\text{grobig.} \quad h = \frac{\sqrt{S}}{\sqrt[4]{3}}, \ \alpha = \frac{\pi}{3}.
$$

*Аналіз виконаного розв'язку.* Розв'язування даної задачі зводиться до знаходження найменшого значення функції, залежної від двох аргументів, що відповідають невідомим величинам *h* і *α*.

#### **2.6 Графічне розв'язування задачі 1 за допомогою ППЗ Gran1**

Покладемо у формулі (1) *L* = *G*(*x*, *y*), *S=Р*1, а невідомі *h* і *α* позначимо відповідно через *x* і *y*. Побудуємо графіки залежностей

$$
G(x, y) = \frac{P1}{x} - x \cdot ctg(y) + \frac{2x}{\sin(y)} - P2
$$
, (2.3)

наприклад, при *Р*1 = 6, надаючи параметрові *Р*2 різних значень. На площині *xOy* отримаємо зображення ліній рівня поверхні (2.3). Переміщуючи курсор (у вигляді хрестика) у вікні «*Графік*», знаходимо координати точки *x* = 1.855, *y* = 1.048, в якій функція *L* = *G*(*x*, *y*) для обмежень  $0 \le x \le P1$ ,  $0 \le y \le \pi/2$  набуває свого найменшого значення, рівного

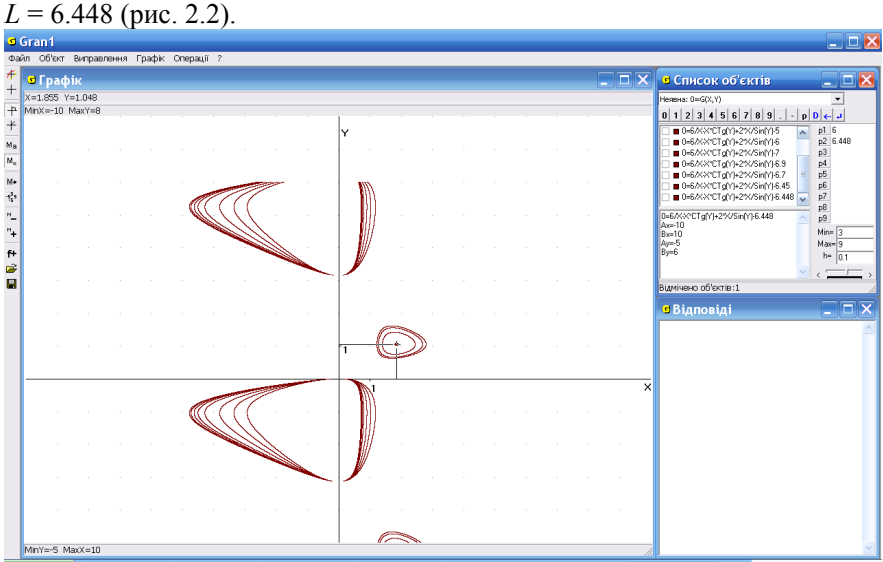

Рис. 2.2. Вікно ППЗ Gran1: зображення ліній рівня поверхні

Отже, при *S* = 6 кв. од., *h* ≈ 1.855 і α ≈ 1.048 рад. ≈ 60º, *L= Р*2 = 6.448.

Проведемо дослідження розв'язку задачі. Для цього виконаємо аналогічні побудови графіка функції (2.3) при інших значеннях *Р*1. Наприклад: при *Р*1 *=* 9, *x* ≈ 2.272, *y* ≈ 1.042 і *L* = 7.897; при *Р*1 *=* 12, *x* ≈ 2.645, *y* ≈ 1.048, *L* = 9.119. Отримані результати внесемо до таблиці 1.

*Аналіз виконаного розв'язку*. Із отриманого результату можна зробити висновок, що із збільшенням площі перерізу каналу *S* збільшується висота *h*, при цьому кут нахилу відкосу *α* залишається незмінним і для найменшого «мокрого» периметра каналу дорівнює *α*=60º.

*Таблиця 1*

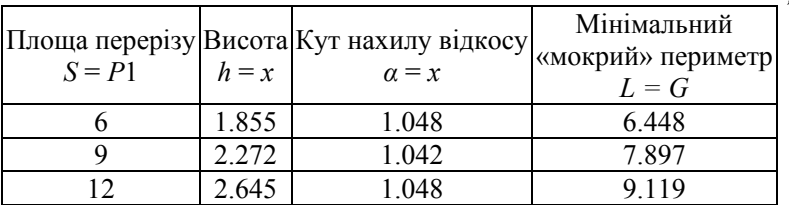

#### **2.7 Розв'язування задачі 1 за допомогою СКМ Scilab**

Розглянемо «мокрий» периметр *L* як функцію (2.1) двох незалежних змінних *h* і *α* та її частинні похідні *h L*  $\partial$  $\frac{\partial L}{\partial t}$  i  $\partial \alpha$ *L* , що визначаються форму-

лами (2.2). Для зручності перетворимо формули (2.2) до вигляду

$$
\frac{\partial L}{\partial h} = -\frac{S}{h^2} + \frac{2 - \cos \alpha}{\sin \alpha}; \frac{\partial L}{\partial \alpha} = \frac{h(1 - 2\cos \alpha)}{\sin^2 \alpha}.
$$

Позначимо  $L=f(x(1), x(2))$ , де  $x(1) = h$ ,  $x(2) = \alpha$ ;  $\frac{\alpha L}{\alpha I} = g(1)$ *h*  $\frac{L}{I}$  =  $\partial$  $\frac{\partial L}{\partial t} = g(1)$  i

 $L = g(2)$  $\partial$  $\partial$  $\frac{D}{\alpha}$  = *g*(2) . Покладемо, наприклад, *S* = 6 кв. од. і перш ніж знаходити мі-

німум функції *L = f*(*x*(1), *x*(2)), упевнимося, що мінімум існує та визначимо початкове наближення. Для цього побудуємо графік функції  $L(h, \alpha) = \frac{6}{h} - h \cdot ctg\alpha + \frac{2h}{h}$ 

$$
h^n \cos \alpha + \sin \alpha
$$

1. Вводимо функцію за допомогою команди deff:

 $-$  >deff('z=f(x,y)','z=6/x-x\*cotg(y)+( $2 \cdot x$ )/sin(y)').

2. Задаємо інтервал для x і y (від 0,1 до 4) з кроком 0,2:

 $\leftarrow$   $\geq$ x=0.1:0.2:4 ;  $\vee$   $\neq$  ;

3. Для побудови графіка поверхні застосовуємо функцію clf(); fplot3d:

 $-$ >clf();fplot3d(x,y,f,alpha=5,theta=35).

4. Отримуємо зображення поверхні (рис. 2.3).<br>
В Консоль Scilab 5.4.1

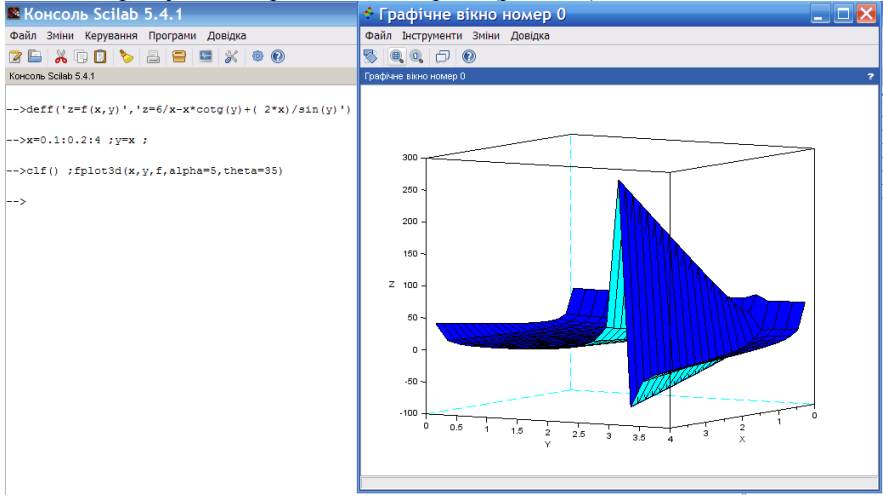

Рис. 2.3. Побудова графіка поверхні в СКМ Scilab

Для знаходження локального мінімуму в Scilab служить команда optim та відповідний для її використання алгоритм:

1. Вводимо значення *S* = 6 та початкове наближення:

 $\Rightarrow$ S=6:

 $\left[-\right]$  - $\left[-\right]$   $\left[-\right]$   $\left[-\right]$   $\left[-\right]$   $\left[-\right]$ 

2. Задаємо функцію (зверніть увагу, *x* – масив із двох невідомих):  $\rightarrow$ ->function y=gg(x)

 $\frac{-}{\sqrt{2}}$  -->y=S/x(1)-x(1)\* cotg(x(2))+(2\*x(1))/ sin(x(2));

-->endfunction

3. Формуємо команду cst, що повертає функцію і її градієнт:

 $\rightarrow$  function  $[f.g.ind]=cst(x,ind)$ 

 $\left(-\right)$ = $\left(-\right)$  $\left(-\right)$  $\left(-$ 

 $\rightarrow$ g=numdiff(gg,x);

-->endfunction

4. Виклик функції optim для знаходження мінімуму функції  $L = f(x(1), x(2))$ :

 $\left[-\right]$ f,xopt $\left[-\right]$ =optim(cst,x0)

5. Отримуємо результат (рис. 2.4).

Чисельний метод розв'язування задачі вимагає пояснення і уточнення отриманого результату. Тому студенти продовжують дослідження, надаючи параметрові *S* різних значень, результати якого заносять у таблицю (таблиця 2).

*Таблиця 2*

|                  |            |                    | 1 aonan 4            |
|------------------|------------|--------------------|----------------------|
| Площа пере-      | Висота     | Кут нахилу відкосу | Мінімальний «мокрий» |
| $\big $ pizy $S$ | $x(1) = h$ | $x(2) = \alpha$    | периметр $f = L$     |
|                  | 1.8612097  | 1.0471976          | 6.4474196            |
|                  | 2.2795071  | 1.0471976          | 7.8964441            |
|                  | 2.632148   | 1.0471976          | 9.1180282            |

Із результатів, занесених до таблиці, можна зробити висновок, що із збільшенням площі перерізу каналу *S* збільшується висота *h*, при цьому кут нахилу укосу α залишається незмінним і для найменшого «мокрого» периметра каналу дорівнює *α* = 60º. Результат, отриманий при аналітичному розв'язанні задачі з відповідною точністю, збігається із результатом, отриманим при застосуванні СКМ Scilab.

*Висновки до розв'язку.* В результаті аналітичного методу розв'язування задачі, виконаного без застосування ІКТ, отримуємо загальний розв'язок у символьному вигляді, але цей метод достатньо громіздкий і вимагає більше часу. Більш раціональним і наглядним виявився графічний метод розв'язування за допомогою ППЗ Gran1, але в цьому випадку

величині *S* (площі перерізу) треба надати певних числових значень. Невідомі величини також знаходимо в числовому вигляді і наближено. При застосуванні СКМ Scilab результат знаходимо також швидко і в числовому вигляді, причому точність обчислень значно вища ніж при застосуванні ППЗ Gran1. Отже, у кожного метода є свої переваги і недоліки. Тому при розв'язуванні задач ми повинні їх враховувати і застосовувати відповідно до поставленої мети.

```
\overline{\phantom{a}}-->// Початкове наближення х0
--\times 0 = 0.1; *pi/61
\mathbf{v} \cdot \mathbf{v} =0.10.5235988
->//\Phivнкния
\rightarrow->function y=qq(x)
-->//Зверніть увагу, х - масив із двох невідомих.
->v=5/x(1)-x(1)*\cot(x(2))+(-2*x(1))/\sin(x(2));- - \sqrt{ and function
-->//Формування функції сві, що повертає функцію і
\left| \frac{1}{2} \right| ii rpagient.
\left[-\right.]- function [f, g, ind] = cst(x, ind)
\rightarrow ->f=\alpha\alpha (x):
--\sigma =numdiff(qq,x);
...<br>-->endfunction
|-->// Виклик функції optim
-->[f,xopt]=optim(cst,x0)
xont =
    1,8612097
    1 0471975
\epsilon =
     6.4474196
.<br>-->//Переведемо у градуси величину кута нахилу укосу
\leftarrow >a=1.0471976:
-->b=a*180/%pi
h =60,000003
```
Рис. 2.4. Вікно СКМ Scilab: знаходження мінімуму функції

## **2.8 Постановка задачі 2**

*Задача 2.* З різних дільниць шахт отримані середні дані за квартал про залежність між собівартістю 1 тони залізної руди (в грошових одиницях) і глибиною добування (розробки, в метрах) (таблиця 3).

*Таблиця 3*

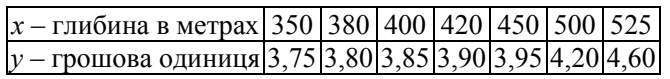

Методом найменших квадратів знайти функцію, яка наближує експериментальні данні.

#### **2.9 Аналіз задачі 2**

Результатом даних спостережень є залежність між собівартістю 1 тони залізної руди *x* і глибиною добування *y*, яку отримуємо у вигляді таблиці значень (скінченної кількості точок). Якщо відповідно до заданої таблиці зобразити точки на координатній площині, то в такий спосіб можна одержати наближене графічне подання досліджуваної залежності.

Виникає необхідність визначення функції *y = f*(*x*), яка б описувала зв'язок між *x* і *y*. Таку функцію називають *емпіричною*. Вибрана функція повинна «найкращим» чином згладжувати експериментальні дані.

Найбільш часто для визначення емпіричної залежності *y = f*(*x*) застосовується *метод найменших квадратів*, який надає можливість знаходити параметри вибраної залежності, якою може бути лінійна  $(f(x) = ax + b)$ , квадратична  $(f(x) = ax^2 + bx + c)$ , показникова  $(f(x) = ab^x)$ , гіперболічна (*f*(*x*) = *a + b/x*) і ін.

#### **2.10 Побудова математичної моделі задачі 2**

Для визначення виду залежності побудуємо на площині задані точки в СКМ wxMaxima (рис. 2.5):

1) для відображення точок графічно задаємо їхні координати:

xy:[[350,3.75], [380,3.80], [400,3.85], [420,3.90], [450,3.95], [500,4.20], [525,4.60]];

2) побудова точок графічно:

plot2d([[discrete,xy],[l,350,525]], [x, 350,525], [y,3.75,4.60],

[style, [points]], [legend, experiment], [xlabel, "x"],[ylabel, "y"]);.

Можна вважати, що між *x* і *y* існує лінійна залежність. Знайдемо емпіричну формулу *y = ax + b* за методом найменших квадратів.

## **2.11 Аналітичне розв'язування задачі 2**

За методом найменших квадратів параметри функції *f*(*x*) вибирають так, щоб сума квадратів  $S = \sum \delta_i^2 = \sum (f(x_i) - y_i)^2$  $i=1$  $(f(x_i) - y_i)^2$ *n n*  $i = \sum (J \ (i) \ j)$ *i*=1 *i*=  $S = \sum \delta_i^2 = \sum (f(x_i) - y_i)$  $=\sum_{i=1} \delta_i^2 = \sum_{i=1} (f(x_i) - y_i)^2$  набувала наймен-

шого значення.

Якщо *f*(*x*) = *ax + b* – лінійна функція з невідомими параметрами *a* i *b*, то сума квадратів

$$
S(a,b) = \sum_{i=1}^{n} (ax_i + b - y_i)^2
$$
 (2.4)

є функцією двох змінних *a* i *b* (*xi*, *y<sup>i</sup>* – це числа із таблиці 1). Відомо, що *S* (*a, b*) досягає мінімального значення при таких *a* i b, де частинні похідні по цих змінних дорівнюють нулю, тобто коли

$$
\frac{\partial S}{\partial a} = 0, \qquad \frac{\partial S}{\partial b} = 0.
$$

| <sup>®</sup> wxMaxima 13.04.2[ не сохранено* ]                                                                                                    |  |  |  |
|----------------------------------------------------------------------------------------------------|--|--|--|
| Файл Правка Cell Maxima Уравнения Алгебра Анализ Упростить Графики Численные расчеты Помощь                                                                                                    |  |  |  |
| asxardao<br>$\bullet$<br>$\Box$<br>$\rightarrow$                                                                                                    |  |  |  |
| (%i1) xy: [[350, 3.75], [380, 3.80], [400, 3.85], [420, 3.90],<br>$[450, 3.95]$ , $[500, 4.20]$ , $[525, 4.60]$ ;<br>(\$01) 1525, 1527, 1527, 1507, 1410, 1627, 1627, 1627, 1627, 1610, 1627, 1630, 1637, 1527, 1526, 1638 |  |  |  |
| (\$i2) plot2d([[discrete, xy], [1, 350, 525]], [x, 350, 525], [y, 3.75, 4.60],<br>[style, [points]],<br>[legend, experiment],<br>[xlabel, "x"], [ylabel, "y"]);                                                            |  |  |  |
| $ \Box$ $\times$<br>图 gnuplot graph                                                                                                    |  |  |  |
| 电母日由options v<br>$\frac{1}{20}$ 1                                                                                                    |  |  |  |
| experiment of<br>4.4                                                                                                    |  |  |  |
| 4.3                                                                                                    |  |  |  |
|                                                                                                    |  |  |  |
| 4.2                                                                                                    |  |  |  |
| 4.1                                                                                                    |  |  |  |
| $\overline{4}$<br>$\overline{\phantom{1}}$                                                                                                    |  |  |  |
| 3.9                                                                                                    |  |  |  |
| 3.8                                                                                                    |  |  |  |
| 3.7                                                                                                    |  |  |  |
| 3.6<br>380<br>400<br>$\overline{420}$<br>440<br>480<br>500<br>520<br>360<br>460<br>×                                                                                                    |  |  |  |
| 424.953, 4.41603                                                                                                    |  |  |  |

Рис. 2.5. Вікно СКМ wxMaxima: побудова точок

Is (2.4) **3HAXOJUMO:**  
\n
$$
\frac{\partial S}{\partial a} = \sum_{i=1}^{n} 2(ax_i + b - y_i)x_i = 2(a\sum_{i=1}^{n} x_i^2 + b\sum_{i=1}^{n} x_i - \sum_{i=1}^{n} x_i y_i),
$$
\n
$$
\frac{\partial S}{\partial b} = \sum_{i=1}^{n} 2(ax_i + b - y_i)1 = 2(a\sum_{i=1}^{n} x_i + bn - \sum_{i=1}^{n} y_i).
$$

Прирівнюючи до нуля частинні похідні, отримуємо систему рівнянь:

$$
\begin{cases} a\sum_{i=1}^{n} x_i^2 + b\sum_{i=1}^{n} x_i = \sum_{i=1}^{n} x_i y_i, \\ a\sum_{i=1}^{n} x_i + bn = \sum_{i=1}^{n} y_i. \end{cases} (2.5)
$$

Система (2.5) називається *нормальною системою* методу найменших квадратів.

Для зручності побудуємо обчислювальну таблицю (табл. 4).

*Таблиця 4*

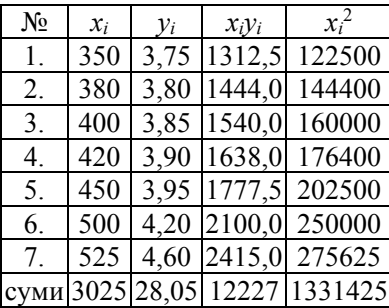

За значеннями сум таблиці складаємо нормальну систему методу найменших квадратів:

 $\begin{cases} 1331425a + 3025b = 12227, \\ 2935c + 7b = 28.05 \end{cases}$ 

 $\left(3025a + 7b = 28,05\right)$ .

Зауважимо при цьому, що кількість точок в таблиці *n*=7. Систему розв'яжемо за формулами Крамера

$$
\Delta = \begin{vmatrix} 1331425 & 3025 \\ 3025 & 7 \end{vmatrix} = 9319975 - 9150625 = 169350;
$$
  
\n
$$
\Delta_a = \begin{vmatrix} 12227 & 3025 \\ 28,05 & 7 \end{vmatrix} = 85589 - 84851, 25 = 737, 75;
$$
  
\n
$$
\Delta_b = \begin{vmatrix} 1331425 & 12227 \\ 3025 & 28,05 \end{vmatrix} = 37346471, 25 - 36986675 = 359796, 2;
$$
  
\n
$$
a = \frac{\Delta_a}{\Delta} = \frac{737,75}{169350} = 0,004356 \approx 0,00436;
$$
  
\n
$$
b = \frac{\Delta_b}{\Delta} = \frac{359796, 25}{169350} = 2,12457 \approx 2,125.
$$

*Формулювання відповіді задачі.* Таким чином, емпірична формула залежності між глибиною розробки і собівартістю однієї тони залізної руди має такий вигляд: *y =* 0,00436*x +* 2,125.

*Аналіз виконаного розв'язку.* Із формули видно, що із збільшенням глибини розробки на 100 метрів собівартість 1 тони залізної руди в середньому зростає на 0,00436·100 ≈ 0,44 грошової одиниці.

## **2.12 Розв'язування задачі 2 за допомогою СКМ wxMaxima**

1. Для знаходження апроксимуючого полінома (лінійної залежності) введемо координати точок таблично заданої функції:

load (Isquares)\$

M: matrix([350,3.75], [380,3.80], [400,3.85], [420,3.90], [450,3.95], [500,4.20], [525,4.60]);

2. Задаємо апроксимуючий поліном, коефіцієнти якого треба знайти: lsquares estimates $(M,[x,y],y=a*x+b,[a,b],initial=[3,3],$  iprint= $[-1,0]$ );.

3. Для наближеного обчислення коефіцієнтів застосовуємо функцію: float $(\%);$ 

Результат: a=0.0043563625627399,b=2.124571892530263

y= 0.0043563625627399\*x+2.124571892530263

4. Побудуємо графік таблично заданої залежності та отриманої емпіричної формули:

plot2d([[discrete,xy], [l,350,525],

0.0043563625627399\*x+2.124571892530263], [x, 350,525], [y,3.75,4.60], [style, [points], [lines]], [legend, experiment, theory ],

[xlabel, "x"],[ylabel, "y"]); (рис. 2.6).

## **2.13 Розв'язування задачі 2 за допомогою ППЗ Gran1**

У програмі Gran1 передбачено відшукання за методом найменших квадратів полінома степеня не вище 7, що найкраще наближує таблично задану функцію не більш ніж у 10000 точок.

Для розв'язування даної задачі потрібно:

1) у вікні *Список об'єктів* встановити тип «*Таблична: Xi, Y(Xi)*»;

2) при зверненні до послуги «*Об'єкт / Створити*» з'явиться допоміжне вікно «*Дані для апроксимування поліномом*», куди ввести парами задані точки;

3) у допоміжному вікні «*Дані для апроксимування поліномом*» також потрібно встановити степінь апроксимуючого полінома від 0 до 7, колір і товщину лінії графіка (у вікні «*Список об'єктів*» з'явиться аналітичний вираз виду *y = P*(*x*), де *P*(*x*) – поліном зазначеного степеня такий, що залежність *y = P*(*x*) найкраще наближує таблично задану залежність);

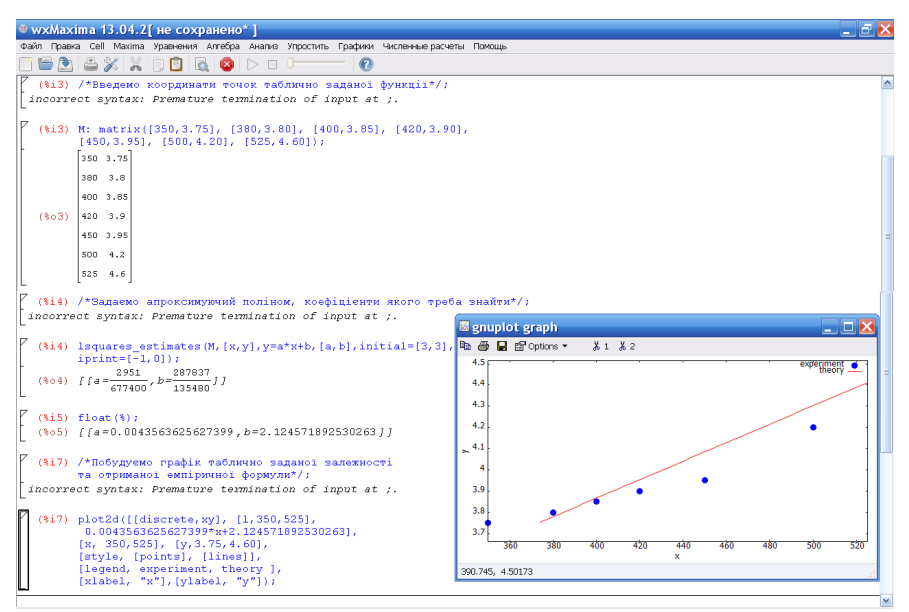

Рис. 2.6. Знаходження апроксимуючого полінома (лінійної залежності) в СКМ wxMaxima

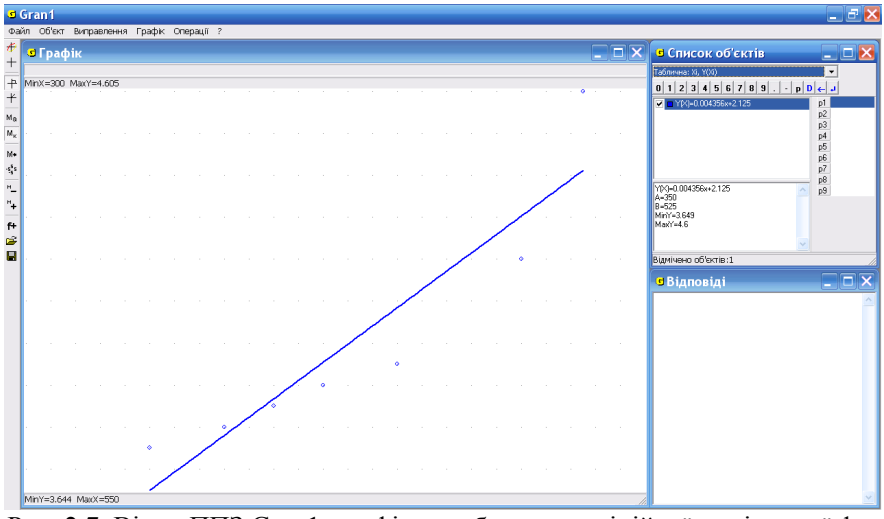

Рис. 2.7. Вікно ППЗ Gran1: графічне зображення лінійної емпіричної функції і точок

4) для графічного зображення точок (*xi*, *yi*), занесених у таблицю, і

графіка отриманої залежності *y = P*(*x*) потрібно звернутися до послуги «*Графік/Побудувати*» чи натиснути відповідну кнопку на панелі інструментів (рис. 2.7).

Результат: *y =* 0,004356*x +* 2,125.

*Висновки до розв'язку.* Щоб визначити вид емпіричної залежності (апроксимуючого полінома) в СКМ wxMaxima є можливість зобразити на площині точки таблично заданої функції. Відповідні функції в програмі wxMaxima дозволяють за методом найменших квадратів визначити параметри емпіричної залежності.

Застосування ППЗ Gran1 також дає можливість швидко визначити параметри емпіричної залежності, проте із значно меншою точністю і за умови, що її вид вже відомий.

Отже, застосування програмних засобів значно прискорює пошук емпіричної залежності, яка наближує експериментальні данні, та дає можливість графічно перевірити отриманий результат.

#### **2.14 Контрольні запитання**

1. Що називається функцією двох незалежних змінних ?

2. Яка функція  $z = f(x, y)$  називається неперервною в точці  $(x_0, y_0)$ ?

3. Що називається частинною похідною функції *z* = *f*(*x*, *y*) за змінною *x* або *y*?

4. Яка точка *M*0∈*R* <sup>3</sup> називається точкою максимуму (мінімуму) функції  $z = f(x, y)$ ?

5. Яка точка  $(x_0, y_0)$  називається стаціонарною для функції  $z = f(x, y)$ ?

6. У чому полягають необхідні умови екстремуму функції двох незалежних змінних?

7. Якими є достатні умови існування екстремуму функції двох незалежних змінних?

8. У чому полягає метод найменших квадратів?

9. Яким способом можливо визначити мінімум функції *z* = *f*(*x*, *y*) у програмі Gran1?

10. Яку функцію у програмі Scilab застосовуємо для знаходження мінімуму функції *z* = *f*(*x*, *y*).

11. За допомогою яких функцій можна визначити емпіричну функцію за методом найменших квадратів у СКМ wxMaxima?

12. Які дії потрібно виконати у програмі Gran1 для відшукання апроксимуючого полінома за методом найменших квадратів?

## **2.15 Завдання для самостійного виконання до розділу 2**

1.1. Знайти розміри прямокутного паралелепіпеда, що має максимальний об'єм при заданій повній поверхні *S*.

 $Bi\partial$ повідь.  $x = y = z$ ,  $V_{\text{max}} = \frac{S}{6} \sqrt{\frac{S}{6}}$ .

1.2. Необхідно виготовити з жерсті відкриту зверху коробку у вигляді прямокутного паралелепіпеда заданого обсягу *V* так, щоб витрата матеріалу була найменшою. Визначити розміри коробки.

*Відповідь*. Основою паралелепіпеду є квадрат із стороною  $l = \sqrt[3]{V}$ , а 3  $h = \frac{\sqrt[3]{V}}{2}$ .

висота його 2

1.3. Визначити лінійні розміри прямокутного відкритого басейну об'ємом *V*, що має найменшу площу поверхні.

*Biònoвідь.*  $x = y = \sqrt[3]{2V}$ ;  $z = 0.5\sqrt[3]{2V}$ .

1.4. На гіперболі  $x^2 - y^2 = 4$  знайти точку, найменш віддалену від точки (0; 2).

*Відповідь.*  $(\pm \sqrt{5}$ ; 1).

1.5. Визначити рівнобедрений Δ*ABC* найменшої площі, який вписаний в еліпс  $x^2 + 3y^2 = 12$  так, що його основа *AC* паралельна великій осі еліпса.

*Відповідь. A*(–3; –1), *B*(0; 2), *C*(3; –1).

1.6. Знайти найбільший об'єм прямокутного паралелепіпеда за умови, що довжина його діагоналі дорівнює  $2\sqrt{3}$ .

 $B$ *ідповідь.*  $V = 8$ .

1.7. На площині *Оху* знайти точку, сума квадратів віддалей якої буде найменшою від таких прямих:

a) 
$$
x = 0
$$
;  $y = 0$ ;  $x + 2y - 16 = 0$ ;  
\n6)  $x = 0$ ;  $y = 0$ ;  $x - y + 1 = 0$ .  
\n*Biono*60b. a)  $\left(\frac{8}{5}, \frac{16}{5}\right)$ ; 6)  $\left(-\frac{1}{4}, \frac{1}{4}\right)$ .

1.8. На параболі *y* <sup>2</sup> = 4*x* знайти точку, найменш віддалену від прямої  $x - y + 4 = 0$ .

*Відповідь*. (1; 2).

1.9. Знайти найбільшу площу прямокутника, вписаного в еліпс  $4x^2 + y^2 = 1$ .

*Відповідь*. 1.

1.10. На параболі  $x^2 + 2xy + y^2 + 4y = 0$  знайти точку, найменш віддалену від прямої 3*x –* 6*y +*4 = 0.

*Bidnosiðb.* 
$$
\left(-\frac{5}{9}; -\frac{1}{9}\right)
$$
.

1.11. Знайти сторони прямокутника, що має периметр 2*р*, який обертанням навколо однієї зі своїх сторін утворює тіло найбільшого об'єму.

## *Відповідь. p/*3 та 2*p/*3.

2.1. Методом найменших квадратів знайти емпіричну функцію, яка наближує експериментальні данні.

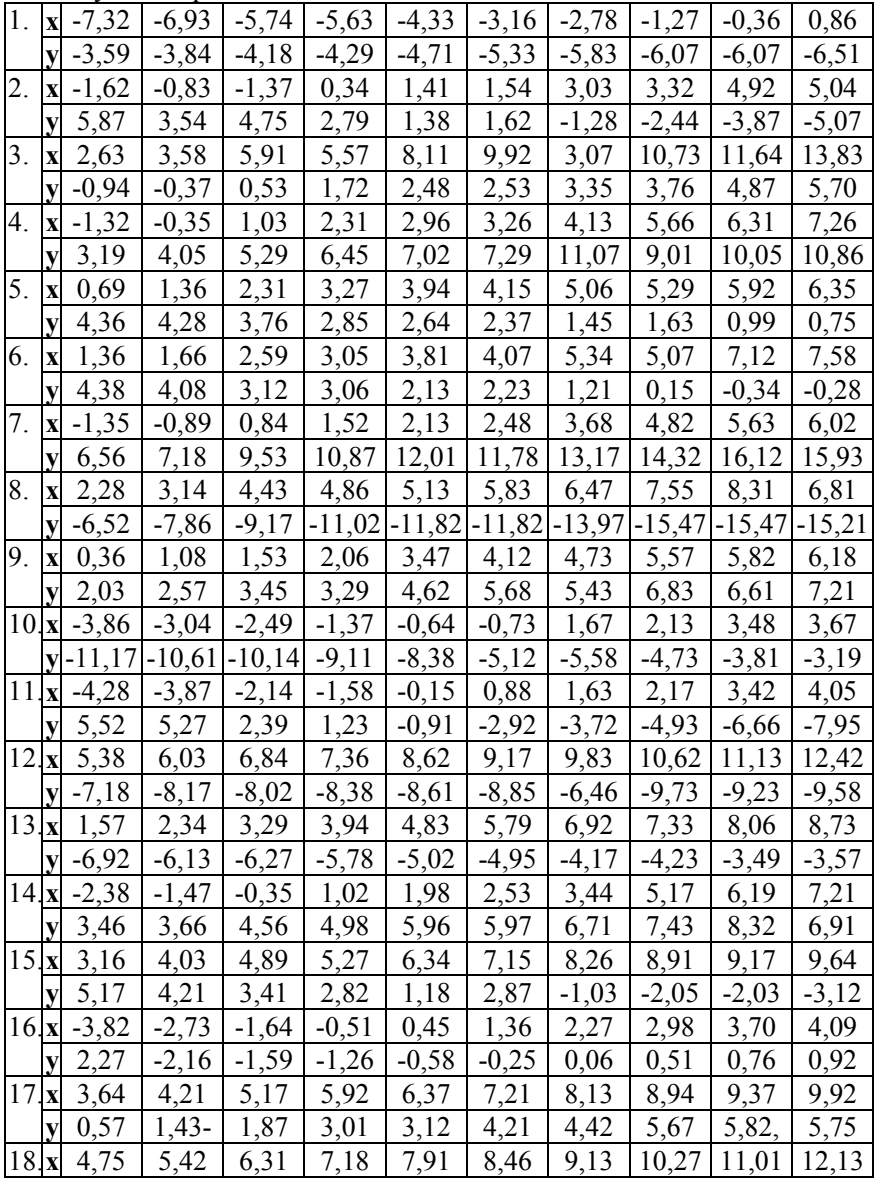

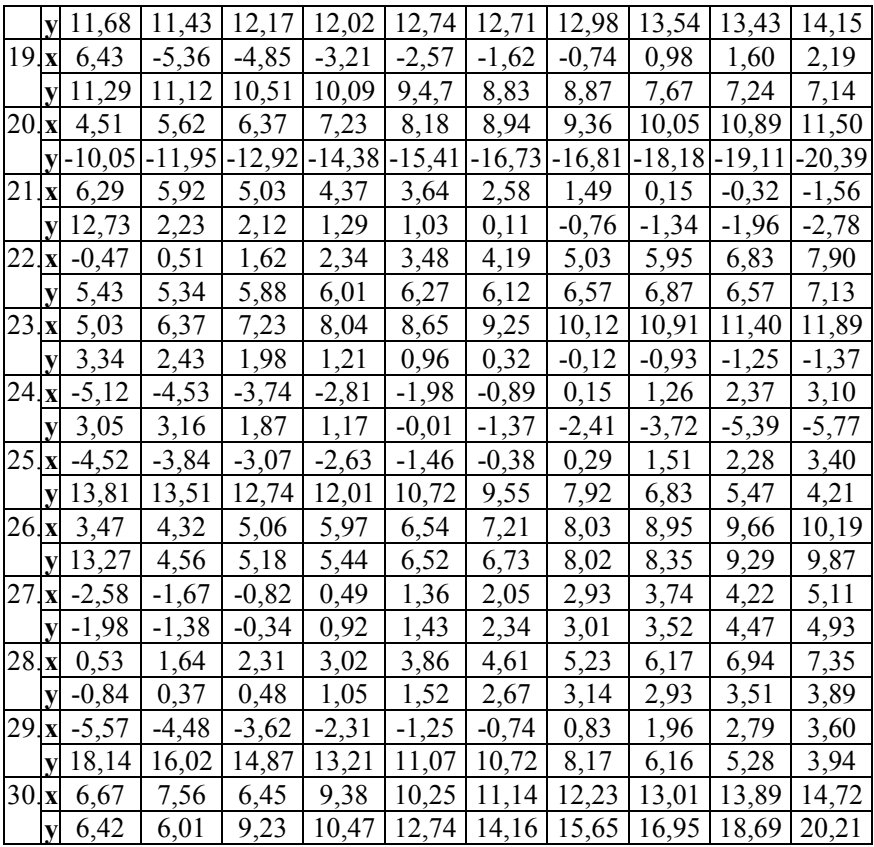

## **3 ІНТЕГРАЛЬНЕ ЧИСЛЕННЯ ФУНКЦІЙ ОДНІЄЇ ЗМІННОЇ**

Поняття визначеного інтеграла широко застосовується для обчислення площ, об'ємів різних геометричних фігур та фізичних величин.

## **3.1 Мета та завдання роботи**

## **Мета:**

– набуття навичок розв'язування прикладних задач на застосування визначеного інтеграла;

– застосувати інструментарій ППЗ Gran1 для графічної інтерпретації задач;

– ознайомитися з інструментарієм СКМ wxMaxima для наближеного обчислення визначеного інтеграла;

– формування критичного мислення та умінь дослідницької діяльності студентів.

## **Завдання роботи.**

Застосувати теорію розділу «Визначений інтеграл» до розв'язування прикладних задач, зокрема, деяких геометричних і фізичних задач. Використати засоби ІКТ: ППЗ Gran1 та СКМ wxMaxima.

## **3.2 Постановка задачі**

Задача на обчислення площі, обмеженої заданими лініями.

*Задача.* Знайти площу області, що міститься всередині петлі кривої  $x = a(t^2 - 2t)$ ,  $y = a(t^2 - 1)(t - 3)$  і зовні кривої  $\rho = a(3 - 2\cos\varphi)$ , де  $a > 0$ . Зобразити цю область при *а* = 1.

## **3.3 Аналіз задачі**

Для того щоб з'ясувати якими є графіки даних ліній і як розташована область, обмежена цими лініями, площу якої за умовою потрібно знайти, найбільш доцільно застосувати ППЗ Gran1.

Побудова графіків функцій:

1. Відкрити вікно ППЗ Gran1.

2. В опції *Список об'єктів* обрати тип залежності (*Параметрична: X=X(T), Y=Y(T); Полярна: R=R(F)*).

3. За допомогою опції *Об'єкт-Створити* викликати меню *Введення виразу залежності*:

– увести складові кривих X(T)=Р1\*(T^2-2\*T) та

 $Y(T)=P1*(T^2-1)*(T-3); R(F)=P1*(3-2*cos(F))$ 

– увести інтервали, на яких розглядається зображення кривих й натиснути *Виконати.*

4. При 
$$
P1 = a = 1
$$
 orримати зображення кривих 
$$
\begin{cases} x = (t^2 - 2t) \\ y = (t^2 - 1)(t - 3) \end{cases}
$$

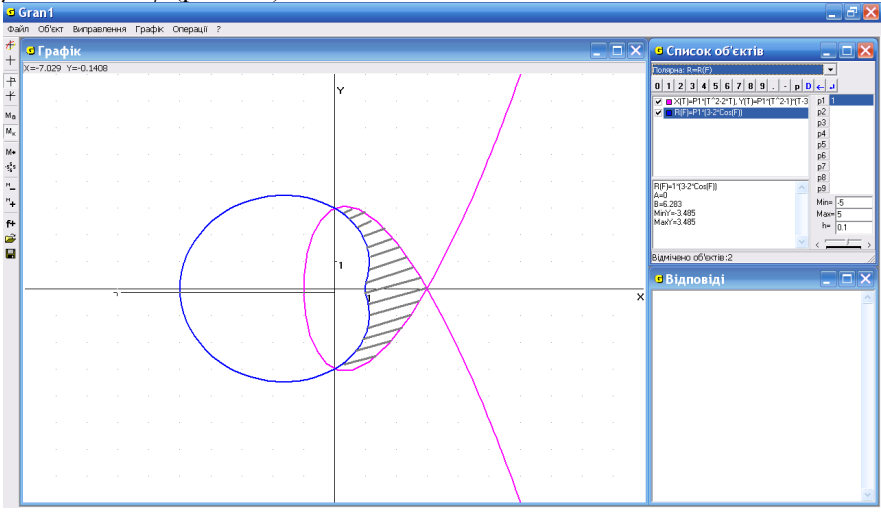

 $= 3 - 2\cos \varphi$  (рис. 3.1).

Рис. 3.1. Вікно в ППЗ Gran1: зображення ліній і області, площу якої треба знайти

На малюнку видно, що область розміщена праворуч від вісі *Оy*. Так як дана область симетрична відносно осі *Оx*, то її площа дорівнює подвоєній різниці площі криволінійної трапеції  $D_1 = \{(x, y): 0 \le x \le 3a, 0 \le y \le y(t(x))\}$ ,-1≤  $t ≤ 0$ } і площі криволінійного сектора  $D_2 = \{ (\rho, \varphi) : 0 \le \varphi \le \pi / 2, 0 \le \rho \le a(3 - 2\cos\varphi) \}.$ 

**3.4 Аналітичне розв'язування задачі**

$$
S = 2[S_1 - S_2] = 2\left[\int_{t_1}^{t_2} x(t)y'(t)dt - \frac{1}{2}\int_{\varphi_1}^{\varphi_2} \rho^2(\varphi)d\varphi\right];
$$
  
\n
$$
S = 2\left[\int_{-1}^{0} a^2(3t^4 - 12t^3 + 11t^2 + 2t)dt - \frac{1}{2}\int_{0}^{\pi/2} a^2(3 - 2\cos\varphi)^2 d\varphi\right] = (3.1)
$$
  
\n
$$
= 2a^2\left(\frac{3}{5}t^5 - 3t^4 + \frac{11}{3}t^3 + t^2\right)\Big|_{-1}^{0} - a^2\int_{0}^{\pi/2} (9 - 12\cos\varphi + 4\cos^2\varphi)^2 d\varphi =
$$

$$
= a^2 \left( 24 \frac{8}{15} - \frac{11}{2} \pi \right).
$$

#### **3.5 Розв'язування задачі за допомогою СКМ wxMaxima**

Для обчислення визначених інтегралів у формулі (3.1) використаємо оператор integrate (рис. 3.2), отримаємо значення площі у символьному

BHTIRДІ 
$$
S = \frac{188a^2}{15} - \left(\frac{11}{2}\pi - 12\right)a^2
$$
 (кв. од.).

Спростити вираз в символьному вигляді можна за допомогою функції ratsimp та обчислити наближено за допомогою функції float(%), numer. Спостерігаємо, що виходить той же результат, що і в аналітичному розв'язку за умови його додаткового перетворення.

Отримаємо наближене значення шуканої площі області  $S \approx 7.254573738589473a^2$  (кв. од.) (рис. 3.2).

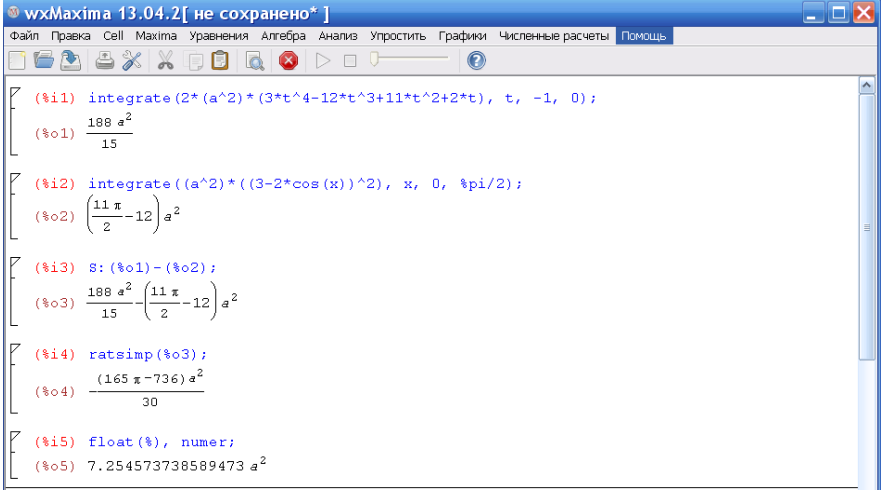

Рис. 3.2. Вікно в СКМ wxMaxima: обчислення визначених інтегралів, тотожне перетворення виразу

Отже, застосування ППЗ Gran1 дає можливість швидко побудувати лінії та наочно зобразити область, площу якої необхідно обчислити без додаткових пояснень і доведень. Тоді як при застосуванні СКМ wxMaxima можна швидко обчислити інтеграли та отримати результат як в символьному вигляді так і наближено.

#### **3.6 Контрольні запитання**

1. Задачі, які приводять до поняття визначеного інтеграла.

2. Що називається визначеним інтегралом?

3. Якою формулою користуються для обчислення визначеного інтеграла?

4. Як обчислити площу плоскої фігури: а) в системі декартових координат; б) у полярних координатах; в) у випадку лінії, заданої параметричними рівняннями?

## **3.7 Завдання для самостійного виконання до розділу 3**

1. Знайти площу фігури, обмеженої астроїдою:  $x = a \cos^3 t$ ,  $y = a \sin^3 t$ , де 0 ≤ *t* ≤ 2*π*.

*Відповідь.* 8πa<sup>2</sup>/3.

2. Обчислити площу фігури, обмеженої кривою:

$$
\rho = a \sin\left(\frac{\varphi}{6}\right), \ \ \rho = \frac{a\varphi}{3\pi}, \ \ a > 0 \, .
$$

*Відповідь. πa* 2 /4.

3. Обчислити площу фігури, обмеженої кривою, заданою параметри $t^2$  $t$  t<sup>2</sup>

$$
u_{\text{HO}}: x = \frac{1}{3}(6-t), y = \frac{1}{8}(6-t).
$$

*Відповідь.* 27/5.

4. Обчислити площу фігури, обмеженої кривою, заданою параметрично:  $x = 3t^2$ ,  $y = 3t - t^3$ .

 $Bi\partial$ *повідь*.  $72\sqrt{3}/5$ .

5. Обчислити площу фігури, обмеженої кривою, заданою параметри-

$$
\text{qho: } x = \frac{\sqrt{t}}{\left(1 + t^2\right)^2}, \ \ y = \frac{t\sqrt{t}}{\left(1 + t^2\right)^2}.
$$

*Відповідь.* 1/12.

6. Обчислити площу фігури, обмеженої кривою, заданою параметрично:  $\cos t, \ \ y = \frac{a \sin^2 t}{2}$  $x = a \cos t$ ,  $y = \frac{a \sin^2 t}{2}$ .  $= a \cos t, y = -$ .

$$
2 + \sin t
$$
  
Bidnociob. 
$$
\frac{\pi a^2}{\sqrt{3}} (16 - 9\sqrt{3}).
$$

7. Знайти площу фігури, обмеженої кривою  $\rho = a\sqrt{\cos 2\varphi}$  всередині круга  $\rho = a / \sqrt{2}$ .

*Bidnosiðb.* 
$$
\frac{a^2}{6} \left( \pi + 6 - 3\sqrt{3} \right).
$$

8. Знайти площу фігури, обмеженої кривою  $\rho = a(1 + \cos \varphi)$ , та яка

знаходиться зовні кривої *ρ =* 3*a*cos *φ*.

*Відповідь. πa* 2 /4.

9. Знайти площу фігури, що знаходиться між кривими  $x^4 + y^4 = a^2(x^2 + y^2)$  i  $x^{2/3} + y^{2/3} = a^{2/3}$ . *Відповідь.*  $\pi a^2 \left( \sqrt{2} - \frac{3}{2} \right)$ 8  $\pi a^2 \left( \sqrt{2} - \frac{3}{8} \right)$ .

10. Знайти площу фігури, розташованої у першому квадранті, обмеженої кривою  $\rho^2 = \frac{8}{3} \sin^3 2\varphi$ 3  $\rho^2 = \frac{8}{3} \sin^3 2\varphi$  та розташованої зовні кривої  $x^4 + y^4 = x^2 + y^2$  (полярна і декартова системи координат суміщені).

*Bidnosiðb.* 
$$
\frac{\pi}{6} + \frac{1}{3} - \frac{1}{\sqrt{2}} \arctg \sqrt{2}
$$
.

11. Знайти площу спільної частини фігур, обмежених кривими  $\rho = 3 + \cos 4\varphi i \rho = 2 - \cos 4\varphi$ .

 $Bi\partial$ *noвідь.*  $\frac{37\pi}{6} - 5\sqrt{3}$ 6  $\frac{\pi}{\epsilon}$ —5 $\sqrt{3}$  кв. од.

12. Знайти площу фігури, обмеженої кривою, заданою в полярній систем  $\rho = \frac{a \cos 2a}{a}$  $\rho = \frac{a \cos 2\varphi}{\sqrt{2\pi}}$  $=\frac{u\cos 2\varphi}{u}$ .

cos φ

*Відповідь.* 2 – 2, 2  $2^{\degree}$  2  $-\frac{\pi}{2}, 2+\frac{\pi}{2}$  кв. од.

13. Знайти площу фігури, обмеженої кривими, заданими в полярній систем  $\rho = a(1 + \sin^2 2\varphi), \varphi = 0.$ 

*Відповідь.* 19*πa*<sup>2</sup> /8 кв. од.

14. Знайти площу фігури, обмеженої кривими, заданими в полярній системі координат: *ρ =* sin<sup>2</sup> (*φ*/2) (праворуч від променя *φ = π/*2).

*Відповідь.* (3*π –* 8)/32 кв. од.

15. Знайти площу фігури, обмеженої кривими  $y = x^4 - 4x^3 + 4x^2$ ,  $y = cos(\pi x) - 1$ .

*Відповідь*. 46/15 кв. од.

16. Знайти площу фігури, обмеженої кривими 3 2  $\sim$  2  $y=\frac{2a^3}{2}$ ,  $y=\frac{4a}{2}$  arct  $g\left|\frac{x}{x}\right|$ . *a x a*  $=\frac{2a}{2}$ ,  $y= ^{+}$ . *Відповідь.*  $a^2\left(\pi-2+\frac{4}{\pi}\ln 2\right)$ кв. од.

17. Знайти площу фігури, обмеженої кривими  $y = x^2 e^{-x}$ ,  $y = 0$ ,  $x = 2$ . *Відповідь.* 2 – 10 / *e* 2 кв. од.

18. Знайти площу фігури, обмеженої кривими  $y^2 = 4x^3$ ,  $y / 2 = x^2$ . *Відповідь.* 2/15 кв. од.<br>19. Знайти — плошу

фігури, обмеженої кривими  $xy = 4\sqrt{2}$ ,  $x^2 - 6x + y^2 = 0$ ,  $y = 0$ ,  $x = 4$ .

*Відповідь.*  $(9\pi/4) - \sqrt{2} + 4\sqrt{2} \ln 2 - (9/2) \arcsin(1/3)$  кв. од.

## **4 ЗВИЧАЙНІ ДИФЕРЕНЦІАЛЬНІ РІВНЯННЯ**

Зміст значної частини прикладних задач пов'язаний з протіканням деякого процесу, наприклад, фізичного, хімічного, біологічного. У таких задачах шуканою є функція або залежність між змінними факторами досліджуваного процесу. Якщо повна інформація про хід цього процесу є достатньою, то математичною моделлю такої задачі у багатьох випадках може бути диференціальне рівняння. Розв'язком диференціального рівняння є шукана функціональна залежність.

Таким чином, перший етап розв'язування таких задач із практичним змістом закінчується складанням диференціального рівняння для шуканої функції. Кожна задача потребує індивідуального підходу, який ґрунтується на знанні відповідних законів (фізичних, хімічних, біологічних, технічних) і вмінні перекладати задачу на мову математики. Важливою характеристикою інженера є вміння математично формулювати практичні задачі, знаходити та аналізувати їхні розв'язки.

#### **4.1 Мета та завдання роботи**

#### **Мета:**

– набуття навичок розв'язування диференціальних рівнянь першого порядку;

– набуття навичок розв'язування дослідницьких задач на складання диференціального рівняння, тобто набуття навичок математичного моделювання при розв'язанні прикладних задач;

– набуття навичок застосування теорії диференціальних рівнянь та іншої наукової інформації при дослідженні та побудові математичної моделі практичної задачі;

– ознайомлення з інструментарієм ППЗ Gran1 для графічного розв'язування трансцендентних рівнянь;

– ознайомлення з інструментарієм СКМ wxMaxima для розв'язування трансцендентних рівнянь чисельним методом (метод Ньютона);

– розвиток критичного мислення та умінь дослідницької діяльності.

#### **Завдання роботи.**

Застосувати теорію диференціальних рівнянь та інші наукові відомості (з фізики, геометрії та ін.) для розв'язування прикладної задачі на складання диференціального рівняння, тобто на побудову математичної моделі цієї практичної задачі. Дослідити отриманий результат, розв'язуючи задачу трьома способами: аналітично («вручну»), графічно за допомогою ППЗ Gran1 та чисельним методом за допомогою СКМ wxMaxima.

#### **4.2 Постановка задачі**

Задача на складання диференціального рівняння.

*Задача 1.* Температура тіла на протязі 20 хвилин знижується від 100ºС до 58ºС. Температура повітря дорівнює 19°С. Визначити час, за який температура тіла знизиться до 25°С, якщо швидкість охолодження тіла пропорційна різниці між температурою тіла і температурою повітря.

#### **4.3 Аналіз задачі**

Відбувається процес зниження температури тіла від 100°С до 25°С. Відомо, що через 20 хвилин від початку процесу температура тіла була рівною 58ºС. При цьому температура повітря дорівнює 19°С і на протязі протікання всього процесу залишалась без зміни. За умовою задачі необхідно визначити час, за який температура тіла знизиться від 100°С до 25°С при заданих умовах.

Схематичний опис задачі (рис. 4.1):

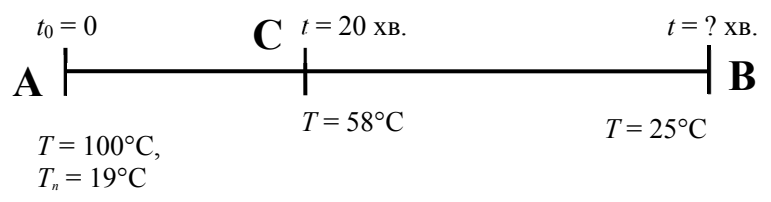

Рис. 4.1. Схематичний опис задачі

Який теоретичний матеріал можна застосувати для розв'язування задачі?

1. З фізики: закон зміни температури тіла від часу.

2. З математичного аналізу: теорію диференціальних рівнянь, поняття загального та частинного розв'язку диференціального рівняння, теорему про існування та єдиність розв'язку диференціального рівняння.

#### **4.4 Побудова математичної моделі задачі**

Припустимо, що *Т*(*t*) – температура тіла в момент часу *t*, *Tсер* – температура навколишнього середовища. Знайдемо закон зміни температури тіла від часу *t*. За умовою

 $\frac{dI}{dt} = -a(T - T_{cep})$  $\frac{dT}{dt}$  =  $-a(T - T_{cep})$ , де *a* > 0 – коефіцієнт пропорційності, який визна-

чають експериментально. Отже, диференціальне рівняння, що описує

процес охолодження тіла, має вигляд:  $\frac{dI}{dt} = -a(T - T_n)$  $\frac{dT}{dt} = -a(T - T_n)$ , де  $T_n$  – темпера-

тура повітря. Знак мінус у правій частині рівняння відповідає експериментальним даним: якщо *T* – *T<sup>n</sup>* > 0, то температура тіла знижується і тому швидкість її зміни від'ємна; якщо ж *T* – *T<sup>n</sup>* < 0, то температура тіла зростає, внаслідок чого швидкість її зміни додатна.

При *T<sup>n</sup>* = 19°С дістанемо рівняння у вигляді:

$$
\frac{dT}{dt} = -a(T-19) (4.1).
$$

Отримали диференціальне рівняння з відокремлюваними змінними.

#### **4.5 Аналітичне розв'язування задачі**

Розділяємо змінні в рівнянні (4.1) та інтегруємо:

$$
\frac{dT}{T-19} = -adt; \int \frac{dT}{T-19} = -a \int dt + C; \ln(T-19) = -at + C.
$$

Визначаємо *С* з початкових умов: *Т*(0) =100, *C =* ln(100 – 19) = ln 81, тоді ln(*T –* 19) = –*at +* ln 81.

\n of the corresponding coordinates:\n 
$$
\text{Orpumacmo} = \frac{1}{81} \left| \frac{T - 19}{81} \right| = -at
$$
\n and\n  $t = -\frac{1}{a} \ln \left| \frac{T - 19}{81} \right|$ \n and\n  $t = -\frac{1}{a} \ln \left| \frac{T - 19}{81} \right|$ \n and\n  $t = -\frac{1}{a} \ln \left| \frac{T - 19}{81} \right|$ \n and\n  $t = -\frac{1}{a} \ln \left| \frac{T - 19}{81} \right|$ \n and\n  $t = -\frac{1}{a} \ln \left| \frac{T - 19}{81} \right|$ \n and\n  $t = -\frac{1}{a} \ln \left| \frac{T - 19}{81} \right|$ \n and\n  $t = -\frac{1}{a} \ln \left| \frac{T - 19}{81} \right|$ \n and\n  $t = -\frac{1}{a} \ln \left| \frac{T - 19}{81} \right|$ \n and\n  $t = -\frac{1}{a} \ln \left| \frac{T - 19}{81} \right|$ \n and\n  $t = -\frac{1}{a} \ln \left| \frac{T - 19}{81} \right|$ \n and\n  $t = -\frac{1}{a} \ln \left| \frac{T - 19}{81} \right|$ \n and\n  $t = -\frac{1}{a} \ln \left| \frac{T - 19}{81} \right|$ \n and\n  $t = -\frac{1}{a} \ln \left| \frac{T - 19}{81} \right|$ \n and\n  $t = -\frac{1}{a} \ln \left| \frac{T - 19}{81} \right|$ \n and\n  $t = -\frac{1}{a} \ln \left| \frac{T - 19}{81} \right|$ \n and\n  $t = -\frac{1}{a} \ln \left| \frac{T - 19}{81} \right|$ \n and\n  $t = -\frac{1}{a} \ln \left| \frac{T - 19}{81} \right|$ \n and\n  $t = -\frac{1}{a} \ln \left| \frac{T - 19}{81} \right|$ \n and\n  $t =$ 

Так як через 20 хвилин від початку процесу температура тіла була рівною 58ºС, визначимо коефіцієнт *а*, підставляючи умови *Т*(20) = 58 в рівняння (4.2):

$$
\ln\left|\frac{58-19}{81}\right| = -20a \Rightarrow a = \frac{1}{20}\ln\left|\frac{81}{39}\right|.
$$

Підставляючи в рівняння (4.2) *а* і значення *Т* = 25, знаходимо

$$
t = -\frac{20 \ln \frac{6}{81}}{\ln \frac{81}{39}} = \frac{20 \ln \frac{81}{6}}{\ln \frac{81}{39}} \approx 71,22.
$$

*Формулювання відповіді задачі.* Тіло охолодиться від 100°С до 25°С приблизно через 71 хвилину 13 секунд.

*Аналіз виконаного розв'язку.* Розв'язання даної задачі зводиться до побудови математичної моделі, якою є диференціальне рівняння першого порядку. Розв'язування цього рівняння при заданих початкових умовах не складне. Однак, результат отримуємо у вигляді числового виразу, при обчисленні якого виходить наближене значення часу.

## **4.6 Графічне розв'язування задачі за допомогою ППЗ Gran1**

У результаті розв'язування рівняння (4.1) загальний розв'язок можна

записати у вигляді  $T - 19 = C \cdot e^{-at}$  та при  $T(0) = 100$  отримаємо частинний розв'язок *T* – 19 = 81*e -at* (4.3).

Вважаючи, що при *Т*(20) = 58, приходимо до трансцендентного рівняння 39*e* 20*a –* 81 = 0 (4.5), яке розв'яжемо відносно *а* графічно за допомогою ППЗ Gran1. Отримаємо  $a = x \approx 0,03659$  (рис. 4.2).

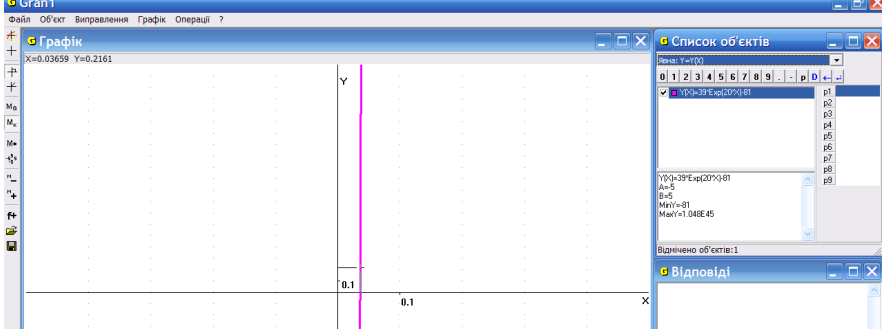

Рис. 4.2. Вікно ППЗ Gran1: графічне розв'язування рівняння (4.5)

Підставляючи в рівняння (4.3) значення *а* і *Т* = 25, визначимо час, за який температура тіла понизиться від 100°С до 25°С. Для цього за допомогою ППЗ Gran1 розв'яжемо графічно систему рівнянь:

$$
\begin{cases}\nY(x) = 6e^{ax} - 81 \\
Y(x) = 0\n\end{cases}
$$
\n(4.4)

Отримаємо *t* ≈ 71,22 хвилин (рис. 4.3).

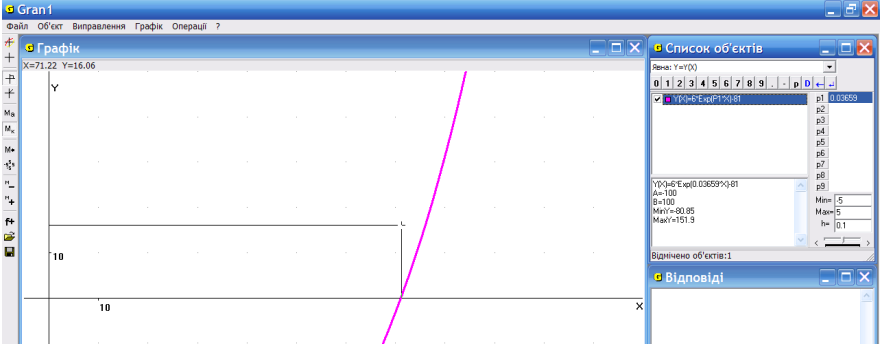

Рис. 4.3. Вікно ППЗ Gran1: графічне розв'язання системи (4.4)

*Відповідь:* температура тіла знизиться від 100°С до 25°С приблизно через 71 хвилину і 13 секунд.

#### **4.7 Розв'язування задачі за допомогою СКМ wxMaxima**

Для розв'язування рівняння (4.5) за допомогою СКМ wxMaxima, використовуємо функції:

load (newton1);

newton (39\*(%e^(20\*x))-81, x, 1, 1/1000000);

Отримаємо *а = x* ≈ 0.036544375760811.

Більш точне значення *t* отримуємо при розв'язуванні рівняння  $6a^{ax}$  − 81 = 0 при *а* =  $x \approx 0.036544375760811$  в СКМ wxMaxima (рис. 4.4): *t* ≈ 71.21997930768852 хвилин.

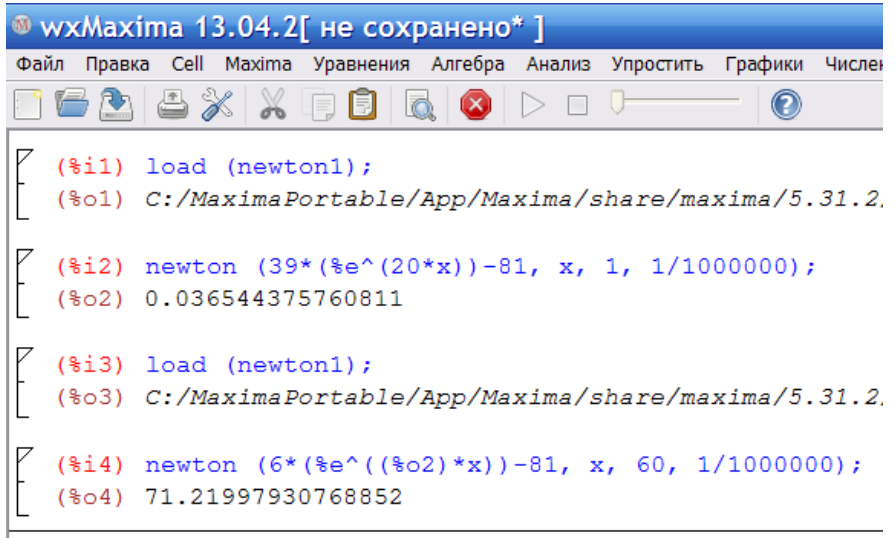

Рис. 4.4. Вікно СКМ wxMaxima: чисельне розв'язування рівняння (4.5)

*Аналіз виконаного розв'язку*. При побудові математичної моделі задачі отримали диференціальне рівняння, яке не складно розв'язати аналітично. Але при знаходженні невідомих параметрів отримуємо трансцендентне рівняння, яке можливо розв'язати тільки наближено.

Тому у даному випадку було застосовано графічний спосіб розв'язання трансцендентного рівняння за допомогою ППЗ Gran1, а для перевірки та уточнення результату застосовано чисельний спосіб розв'язання за допомогою СКМ wxMaxima. Отже, для перевірки правильності результату було застосовано три способи розв'язання.

При розв'язанні даної задачі вважалось, що температура повітря практично не змінювалась. Однак задача дещо ускладнюється, якщо припустити, що температура повітря змінювалась на протязі всього процесу охолодження. Розглянемо такий випадок при розв'язанні наступної задачі.

*Задача 2.* Визначити час, за який температура тіла знизиться від 100°С до 25°С, якщо температура повітря падала на протязі кожної години на 3°С, а на момент початку процесу була рівною 19°С. Відомо, що через 20 хвилин після початку процесу температура тіла дорівнювала 50ºС.

*Аналіз задачі.* У випадку, коли температура повітря змінювалась із часом, закон охолодження запишеться у вигляді лінійного диференціального рівняння першого порядку:

$$
\frac{dT}{dt} = -a\big(T - T_{cep}(t)\big) \Longrightarrow \frac{dT}{dt} + aT = aT_{cep}(t), (4.5)
$$

де *Tсер*(*t*) – температура повітря в момент часу *t*.

*Побудова математичної моделі.* Враховуючи результат попередньої задачі, будемо вимірювати час у хвилинах. Приймемо за *t* = 0 початок процесу охолодження, що відповідає температурі тіла *Т* = 100°С. Так як за одну годину температура повітря падала на 3°С, то можна сказати, що за 1 хвилину вона знижувалась на 3/60 = 1/20°С. Враховуючи, що на початку процесу температура повітря була рівною 19°С, можна визначити

температуру повітря в момент часу *t*:  $T_{cep}(t) = 19 - \frac{1}{20}t$  $= 19 - \frac{1}{20}t$ . Таким чином, отримаємо лінійне диференціальне рівняння у вигляді:  $\overline{\phantom{a}}$ J  $\left(T-19+\frac{1}{20}t\right)$  $\setminus$  $=-a(T-19+\frac{1}{20}t)$ *dt dT* 20  $19 + \frac{1}{20}t$ , звідки  $\overline{\phantom{a}}$ J  $\left(19-\frac{1}{20}t\right)$  $\setminus$  $aT = a\left(19 - \frac{1}{20}t\right)$ *dt dT* 20  $19 - \frac{1}{20}t$ , (4.6)

що є математичною моделлю даної задачі.

1) *Аналітичне розв'язування задачі.* Одним із методів розв'язання рівняння (4.6) є метод Бернуллі:

$$
T = uv, T' = u'v + uv', \text{ rogi}
$$
  
\n
$$
u'v + uv' + auv = a\left(19 - \frac{1}{20}t\right), u'v + u(v' + av) = a\left(19 - \frac{1}{20}t\right).
$$
  
\nПокладемо  
\n
$$
\begin{cases}\nv' + av = 0; \\
u'v = a\left(19 - \frac{1}{20}t\right). \\
\end{cases}
$$
3 першого рівняння системи

*av dt*  $\frac{dv}{dt} = -av$ , тоді  $\frac{dv}{dt} = -adt$ *v dv* , ln *v = –at* і *v = e –at*. З другого рівняння системи

$$
u'e^{-at} = a\left(19 - \frac{1}{20}t\right), u' = ae^{at}\left(19 - \frac{1}{20}t\right), 3BiRn: u = a\int e^{at}\left(19 - \frac{1}{20}t\right) = \begin{vmatrix} u = 19 - \frac{1}{20}t; & du = -\frac{1}{20}dt \\ dv = e^{at}dt; & v = \int e^{at}dt = \frac{1}{a}e^{at} \end{vmatrix} = e^{at}\left(19 - \frac{1}{20}t\right) + \frac{1}{20}e^{at}dt = e^{at}\left(19 - \frac{1}{20}t\right) + \frac{1}{20a}e^{at} + C.
$$
  
Orpumaemo  $T = e^{-at}\left(C - \frac{(at - 380a - 1)e^{at}}{20a}\right) - 3aranhiny posa'sosy. QHepenujaishhoro pibhshhys. При 3a,dahux noua\varepsilon\nuysymobax 7(0) = 100$ 

знайдемо *a*  $C = \frac{1620a}{20}$ 20  $=\frac{1620a-1}{20}$  і частинний розв'язок рівняння у вигляді:

$$
T = -\frac{e^{-at}\left((at - 380a - 1)e^{at} - 1620a + 1\right)}{20a}.
$$
 (4.7)

Для знаходження параметра *а* підставимо умови *Т*(20) = 50 в рівняння  $(4.1):$  50 =  $-\frac{e^{-20a}((20a-380a-1)e^{20a}-1620a+1)}{20a-160a+1}$ *a*  $e^{-20a}$   $((20a - 380a - 1)e^{20a} - 1620a$ 20  $50 = -\frac{e^{-20a}((20a - 380a - 1)e^{20a} - 1620a + 1)}{20}$ 20 20 ÷, , отримаємо трансценден-

тне рівняння у вигляді  $1000a = 360a + 1 + (1620a - 1)e^{-20a}$  , звідки

$$
1620a - 1 + (1 - 640a)e^{20a} = 0, (4.8)
$$

яке можна розв'язати тільки наближено.

2) Графічне розв'язування задачі за допомогою ППЗ Gran1 і СКМ wxMaxima.

За допомогою ППЗ Gran1 розв'яжемо графічно систему рівнянь:

$$
\begin{cases}\nY(x) = 1620x - 1 + (1 - 640x)e^{20x} \\
Y(x) = 0\n\end{cases} (4.9)
$$

Отримаємо *а = x* ≈ 0,04745 (рис. 4.5).

Знайдемо час, за який температура тіла знизилась до 25°С. Підставимо *Т* = 25 в рівняння (4.7), отримаємо рівняння виду:

$$
25 = -\frac{e^{-at}\left((at - 380a - 1)e^{at} - 1620a + 1\right)}{20a},
$$
3844

 $(120a - 1 + at)e^{at} - 1620a + 1 = 0$ , яке розв'яжемо графічно як розв'язок системи:

$$
\begin{cases}\nY(x) = (120P1 - 1 + P1t)e^{P1x} - 1620P1 + 1; (4.10) \\
Y(x) = 0;\n\end{cases}
$$

де *x* = *t*, *P*1 = *a* ≈ 0,04745, *T*(*t*) = *Y*(*x*) (рис. 4.6). **В** Графін <mark>в</mark> Список об'єкті  $\overline{+}$  $X=0.04745$  Y=4.42 <mark>Явна: Y=Y(X)</mark><br><mark>0 | 1 | 2 | 3 | 4 | 5 | 6 | 7 | 8 | 9 | . | - | p | D | ←| ط</mark><br><mark>⊠ |a Y(X)-1620%1+(1640%)16xp(20%) | | p |</mark>  $+$ 1255555 A=-100<br>B=100<br>MinY=-4.624E90<br>MaxY=0 .<br>Відмічено об'єктів: 1 10 **B** Bianosiai  $\overline{0.01}$ 

Рис. 4.5. Вікно ППЗ Gran1: графічне розв'язання системи (4.9)

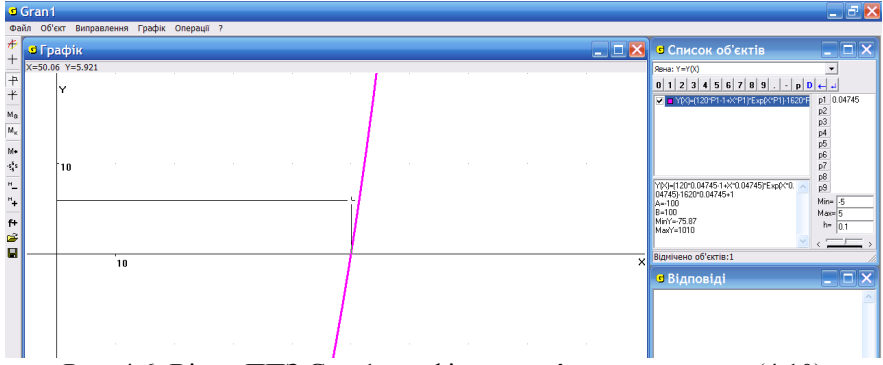

Рис. 4.6. Вікно ППЗ Gran1: графічне розв'язання системи (4.10)

Отримаємо *t=x=*50,06 ≈ 50 (хвилин). 3) Розв'язування задачі за допомогою СКМ wxMaxima.

$$
\frac{dT}{dt} + aT = a\left(19 - \frac{1}{20}t\right), (4.11)
$$

Покладемо в рівнянні (4.11) *T*(*t*) *= Y*(*x*) і розв'яжемо його за допомогою СКМ wxMaxima. Для цього звернемось до пункту «Уравнения» в головному меню. Виберемо функцію «Solve ODE» і у вікні «уравнение» введемо рівняння:  $(\frac{6}{i})$  'diff(y,x)+a\*y=a\*(19-x/20).

Отримаємо загальний розв'язок диференціального рівняння:

 $(\%01)$  y=%e^(-a\*x)\*(%c-(((a\*x-1)\*%e^(a\*x))/a-380\*%e^(a\*x))/20).

Знайдемо частинний розв'язок при відомих початкових умовах  $y(0) = 100$ , скориставшись функцією ic1:

 $(\frac{6}{12})$  ic1( $\frac{6}{100}$ , x=0,y=100);

 $($ %o2) v=- $($ %e^(-a\*x)\*((a\*x-380\*a-1)\*%e^(a\*x)-1620\*a+1))/(20\*a).

Уважаючи в останньому співвідношенні *y*(20) = 50, приходимо до рівняння, яке розв'яжемо чисельним методом (метод Ньютона). Розглянемо функцію  $\varphi(a) = 1620a - 1 + (1 - 640a)e^{20a}, \varphi(0) = 0, \varphi(1) < 1.$ 

Похідна *φ'*(*a*) = 1620 + (20 – 12800*a*)*e* 20*a* , причому *φ'*(0) > 0 і *φ'*(1) < 0. Таким чином, функція зростає в малому околі початку координат, а потім спадає до від'ємного значення при *а* = 1. Звідси слідує, що на інтервалі (0; 1) існує корінь рівняння *φ*(*a*) = 0. Візьмемо в якості початкового наближення  $a = x_0 = 0, 5$  з точністю  $\varepsilon = 10^{-6}$ .

 $(\%i3)$  load (newton1);

 $(\%i4)$  newton  $(1620*x-1+(1-640*x)*(%e^{(20*x)}),x, 0.5, 1/1000000);$ 

(%o4) 0.047455015838046.

Отримаємо результат: *а* ≈ 0.047455015838046.

Уважаючи в рівнянні (4.7) *T=y* = 25 і *t=x*, отримаємо рівняння  $(120a - 1 + ax)e^{ax} - 1620a + 1 = 0$ , яке розв'яжемо аналогічно попередньому при початковому наближенні  $x_0 = 60$  з точністю  $\varepsilon = 10^{-6}$  (рис. 4.7):

(%i5) a: (%o4);

 $(\%i6)$  load (newton1);

 $(\frac{6}{17})$  newton  $((120 * a - 1 + a * x) * (\frac{6}{6} (a * x)) - 1620 * a + 1, x, 60, 1/1000000);$ 

(%o7) 50.01621775979084

Oтже  $t = x \approx 50.01621775979084$ .

*Відповідь.* Із отриманих результатів слідує, що тіло охололо приблизно за 50 хвилин.

*Відповідь.* Тіло охололо приблизно за 50 хвилин.

*Аналіз виконаного розв'язку*. При побудові математичної моделі другої задачі отримали лінійне диференціальне рівняння, яке можна розв'язати аналітично. Але, аналогічно попередній задачі, при знаходженні невідомих параметрів отримуємо трансцендентне рівняння, яке можна розв'язати тільки наближено, що зручно виконати за допомогою засобів ІКТ.

Також можна зробити висновок, що задача №1 належить до задач з неповним складом умови: в ній не уточнюється, якою є температура повітря на протязі всього процесу охолодження тіла. Тому, якщо припустити, що температура повітря не змінювалась, то отримуємо математичну модель, значно простішу, ніж у другому випадку, коли температура повітря змінювалась із часом. Дані задачі відображають процеси, які можна використати при розгляді різних технологічних процесів на виробництві,

а також життєвих ситуацій.

```
® wxMaxima 13.04.2Г не сохранено* 1
.<br>Файл Правка Cell Maxima Уравнения Алгебра Анализ Упростить Графики Численные расчеты
                                                                                Помог
RGABXXRBRODOU
                                                            \odot($i1) ode2('diff(y, x) +a*y=a*(19-x/20), y, x);
                       (a x - 1) se<sup>ax</sup>
                             \frac{(1) \text{Re}^{a} x}{a} - 380 \text{Re}^{a} x(\$ 01) y = \sec^{-a} x \left( \sec^{-a} x \right)(\frac{1}{2}) ic1(\fo1, x=0,y=100);
              -\frac{8e^{-a X}((a x - 380 a - 1) 8e^{a X} - 1620 a + 1)}{20 a}(*02) y = -(\text{\$i3}) load (newton1);
   (%o3) C:/MaximaPortable/App/Maxima/share/maxima/5.31.2/share/numeri
   ($i4) newton (1620*x-1+(1-640*x)*(8e'(20*x)),x, 0.5, 1/1000000);(%04) 0.047455015838046
   (\$i5) a: (\$o4);
   (%o5) 0.047455015838046
   (\frac{1}{2}i6) load (newton1);
   (%06) C:/MaximaPortable/App/Maxima/share/maxima/5.31.2/share/numeri
   ($i7) newton ((120*a-1+a*x)*(8e^(a*x))-1620*a+1, x, 60, 1/1000000);(%o7) 50.01621775979079
```
Рис. 4.7. Вікно СКМ wxMaxima: чисельне розв'язання рівняння

## **4.8 Контрольні запитання**

1. Що називається диференціальним рівнянням?

- 2. Як визначається порядок звичайного диференціального рівняння?
- 3. Що називається розв'язком диференціального рівняння?

4. Який розв'язок диференціального рівняння першого (*n*-го) порядку називається загальним, а який частинним? У чому полягає геометричний зміст цих понять?

5. Сформулювати теорему Коші про існування і єдиність розв'язку диференціального рівняння першого порядку.

6. Яке диференціальне рівняння називається диференціальним рівнянням з відокремлюваними змінними? Як воно розв'язується?

7. Яке диференціальне рівняння називається однорідним? Як воно розв'язується?

8. Яке диференціальне рівняння називається лінійним диференціальним рівнянням першого порядку? Як воно розв'язується?

9. Як графічно розв'язати систему рівнянь за допомогою ППЗ Gran1?

10. Якими функціями користуються для чисельного розв'язання трансцендентного рівняння у СКМ wxMaxima?

## **4.9 Завдання для самостійного виконання до розділу 4**

За допомогою диференціальних рівнянь розв'яжіть такі задачі:

1. Кусок металу з температурою 100°С помістили в піч, температура в якій підтримується постійно рівною 500°С. За годину тіло нагрілося до 200°С. Визначити температуру тіла через 2 години та час, за який температура тіла потроїлася.

*Bidnosi*
$$
\partial
$$
**b.** 275°C,  $t = \frac{\ln 2}{\ln 4 - \ln 3} \approx 2$  roq. 25 xB.

2. Температура вийнятого з печі хліба знижується від 100°С до 60°С за 20 хв. Температура повітря 25°С. Через який проміжок часу (від початку охолодження) температура хліба знизиться до 30°С?

*Відповідь*. 71 хв.

3. Швидкість розпаду радію пропорційна його кількості. Упродовж 1600 років розпадається половина його кількості. Визначити, який відсоток даної кількості *а* радію розпадеться на протязі 100 років.

*Відповідь.* 4,2 %.

4. Моторний човен рухається зі швидкістю 18 км/год. Через 5 хв. після вимкнення мотора його швидкість зменшилась до 6 км/год. Знайти відстань, пройдену човном по інерції за 15 хв., якщо опір води пропорційний швидкості руху човна.

 $B$ *ідповідь*.  $S \approx 1313$  м.

5. Знайти рівняння кривої, що проходить через точку *M*0(*–*2; 5) якщо тангенс кута нахилу дотичної (tg *α*) до неї у будь-якій точці *M*(*x*; *y*) дорівнює абсцисі цієї точки.

*Bidnosi*
$$
\partial
$$
**b.**  $y = \frac{x^2}{2} + 3$ .

Розв'язання.

Нехай рівнянням шуканої кривої *l* буде *y = f*(*x*). За умовою задачі tg *α* = *y' =x*, тобто одержали рівняння *y' =x*, яке містить похідну функції *у*, з якого знайдемо невідому поки що функцію *y = f*(*x*) у такий спосіб:

$$
y' = x \Leftrightarrow \frac{dy}{dx} = x \Leftrightarrow dy = x dx \Leftrightarrow \int dy = \int x dx \Leftrightarrow y = \frac{x^2}{2} + C.
$$

Розв'язком рівняння *y' =x* виявилась однопараметрична сім'я парабол  $y = \frac{x^2}{2} + C$ 2 2 , з яких треба вибрати ту, котра проходить через точку *M*0(*–*2; 5). Підставимо координати цієї точки в рівняння:

$$
M_0 \in l \Leftrightarrow 5 = \frac{(-2)^2}{2} + C \Leftrightarrow C = 3.
$$

Отже, рівнянням шуканої кривої буде:  $y = \frac{x}{2} + 3$ 2 2  $y = \frac{x^2}{2} + 3$ .

6. Знайти рівняння лінії, яка проходить через точку (2; 3), якщо будьякий відрізок її дотичної, що знаходиться між координатними осями у точці дотику, поділяється навпіл.

*Відповідь. xy =* 6.

7. Знайти рівняння лінії, яка проходить через точку (2; 0), якщо довжина будь-якого відрізка її дотичної між точкою дотику та віссю ординат є сталою величиною і дорівнює двом.

*Bidnoci*
$$
\delta
$$
**b.**  $y = \sqrt{4 - x^2} + 2 \ln \left| \frac{2 - \sqrt{4 - x^2}}{x} \right|$ .

8. Знайти рівняння сім'ї кривих, у яких відрізок дотичної між точкою дотику та віссю абсцис поділяється навпіл у точці перетину його з віссю ординат.

 $B$ *ідповідь.*  $y^2 = Cx$ .

9. Знайти рівняння сім'ї кривих, у яких довжина відрізка нормалі від точки на лінії до осі абсцис є сталою величиною і дорівнює одиниці.

*Відповідь.*  $(x - C)^2 + y^2 = 1$ .

10. Знайти рівняння лінії, яка проходить через точку  $\left|1, \frac{1}{2}\right|$ J  $\left(1,\frac{1}{2}\right)$  $\setminus$ ſ 3  $1; \frac{1}{2}$ , якщо ку-

товий коефіцієнт дотичної до неї у будь-якій точці лінії втричі більший, ніж кутовий коефіцієнт радіус-вектора точки дотику.

*Bidnosi*
$$
\partial
$$
**b.**  $y = \frac{x^3}{3}$ .

11. Знайти рівняння лінії, яка проходить через точку (–1; 1), якщо кутовий коефіцієнт дотичної у будь-якій точці лінії дорівнює квадрату ординати точки дотику.

*Відповідь. xy = –*1.

12. Знайти рівняння лінії, яка проходить через точку (1; 1), якщо довжина відрізка, який відтинає дотична до лінії на осі абсцис, дорівнює квадрату абсциси точки дотику.

*Відповідь. x*  $y = \frac{2x}{1}$ - $=$ 1  $\frac{2x}{x}$ .

13. Знайти рівняння сім'ї кривих, у яких радіус-вектор будь-якої точки дорівнює довжині відрізка нормалі до кривої між точкою кривої та віссю абсцис.

*Відповідь.*  $x^2 + y^2 = C$  або  $x^2 - y^2 = C$ .

14. Із статистики відомо, що кількість новонароджених як і кількість померлих за певний проміжок часу пропорційні до чисельності населення з коефіцієнтами відповідно *K*<sup>1</sup> і *K*2. Знайти формулу, що визначає зміни чисельності населення з часом.

*Відповідь.*  $y = y_0 e^{(K_1 - K_2)t}$ .

15. За який час тіло, нагріте до 100°С, охолоне до 25°С при температурі навколишнього середовища 20°, якщо до 60°С воно охолоджується за 10 хвилин? (швидкість охолодження пропорційна різниці температур)

*Відповідь*. 40 хв.

16. Моторний човен рухається в стоячій воді зі швидкістю 10 км/год. На повному ходу мотор було вимкнуто і через 20 с швидкість човна зменшилась до 6 км/год. Вважаючи, що сила спротиву води руху човна пропорційна її швидкості, знайдіть швидкість човна через 2 хвилини після зупинки мотора.

*Відповідь.* 0,467 км/год.

17. Диск, який спочатку обертався із кутовою швидкістю 3 об/с, через одну хвилину обертається зі швидкістю 2 об/с. Якою буде його кутова швидкість через три хвилини після початку обертання, якщо сила тертя пропорційна кутовій швидкості обертання?

*Відповідь.* 8/9 об/с.

#### **СПИСОК ВИКОРИСТАНИХ ДЖЕРЕЛ**

- 1. Алексеев Е. Р. Scilab: решение инженерных и математических задач / Е. Р. Алексеев, О. В. Чеснокова, Е. А. Рудченко. – М. : ALT Linux ; БИНОМ. Лаборатория знаний, 2008. – 269 с.
- 2. Виноградова И. А. Задачи и упражнения по математическому анализу / И. А. Виноградова, С. Н. Олехник, В. А. Садовничий ; под общ. ред. В. А. Садовничего. – М. : Изд-во Моск. ун-та, 1988. – 416 с.
- 3. Данко П. Е. Высшая математика в упражнениях и задачах : учеб. пособие в 3-х ч. / П. Е. Данко, А. Г. Попов, Т. Я. Кожевникова. – М. : Высш. шк., 1986. – Ч. 2. – 446 с.
- 4. Дубовик В. П. Вища математика : навч. посіб. для студ. техн. і технолог. спец. вузів / В. П. Дубовик, І. І. Юрик. – К. : Вища шк., 1993. – 648 с.
- 5. Дюженкова Л. І. Вища математика : практикум / Л. І. Дюжинкова, Т. В. Носаль. – К. : Вища школа, 1991. – 407 с.
- 6. Жалдак М. І. Математичний аналіз з елементами інформаційних технологій : навчальний посібник / М. І. Жалдак, Г. О. Михалін, С. Я. Деканов. – К. : Редакції газет природничо-математичного циклу, 2012. – 128 с.
- 7. Запорожец Г. И. Руководство к решению задач по математическому анализу / Г. И. Запорожец. – М. : Высшая школа, 1966. – 456 с.
- 8. Липовик В. В. Вища математика : навчальний посібник / В. В. Липовик. – Кривий Ріг : Видавничий дім, 2005. – 284 с.
- 9. Липовик В. В. Математичний аналіз : навчальний посібник / В. В. Липовик, О. В. Максимов. – Кривий Ріг : Видавничий дім,  $2005. - 200$  c.
- 10. Маевский Е. В. Руководство к выполнению лабораторной работы «Использование СКМ Maxima в решении задач математического анализа» по дисциплине «Математический анализ» / Е. В. Маевский, Е. Ф. Олехова, П. В. Ягодовский. – М. : Финуниверситет, 2013. – 98 с.
- 11. Пак В. В. Вища математика : підручник для вузів. К. : Либідь, 1996.  $-440 c$
- 12. Пискунов Н. С. Дифференциальное и интегральное исчисление для втузов : учебное пособие для втузов. Т.1 / Н. С. Пискунов, П. Н. Семенович. – 13-е изд. – М. : Наука, 1985. – 432 с.
- 13. Письменный Д. Т. Конспект лекций по высшей математике : полный курс / Дмитрий Письменный. – М. : Айрис-пресс, 2006. – 608 с.
- 14. Сборник индивидуальных заданий по высшей математике : в 3 ч. / А. П. Рябушко, В. В. Бархатов, В. В. Державец, И. Е. Юруть. –

Минск : Высш. шк., 1990. – Ч. 1. – 250 с. – Ч. 3. – 288 с.

- 15. Стахин Н. А. Основы работы с системой аналитических (символьных) вычислений Maxima : учебное пособие / Н. А. Стахин. – М.,  $2008. - 86$  c.
- 16. Стрижак Т. Г. Математичний аналіз: приклади і задачі / Т. Г. Стрижак, Н. Р. Коновалова. – К. : Либідь, 1995. – 240 с.
- 17. Чичкарёв Е. А. Компьютерная математика с Maxima : руководство для школьников и студентов / Е. А. Чичкарёв. – М. : ALT Linux, 2012. – 384 с.

Науковий журнал

**Теорія та методика навчання математики, фізики, інформатики**

**Теория и методика обучения математике, физике, информатике**

**Theory and methods of learning mathematics, physics, informatics**

Том XII

Випуск 2 (33): спецвипуск «Навчальний посібник у журналі»

## **О. М. Потапова**

## **Математичний аналіз: розв'язування прикладних задач засобами ІКТ**

Підп. до друку 06.09.2014 Папір офсетний №1 Ум. друк. арк. 2,92

Формат 8084 1/16 Зам. №2-0609 Тираж 300 прим.

Віддруковано у КП «Жовтнева районна друкарня» Україна, 50014, м. Кривий Ріг, вул. Електрична, 5 Тел. +380564072902

E-mail: semerikov@ccjournals.eu